# USO DA ALTMETRIA PARA EDITORES e BIBLIOTECÁRIOS

Andrea Gonçalves do Nascimento Mestre em Biblioteconomia - UNIRIO

Sistema de Bibliotecas da UNICAMP | Campinas – SP | março 2017

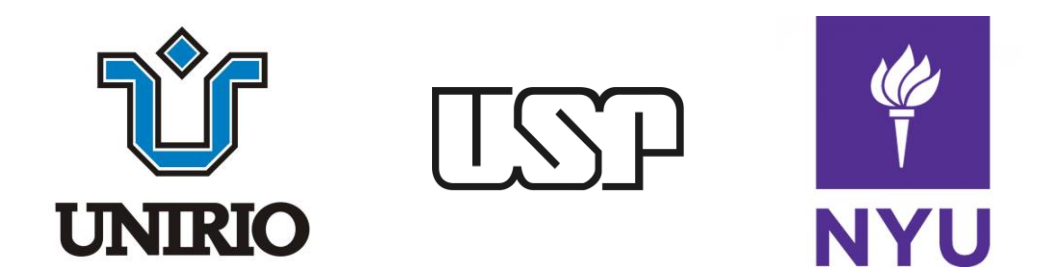

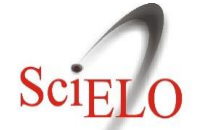

Scientific Electronic Library Online

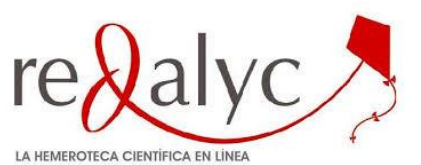

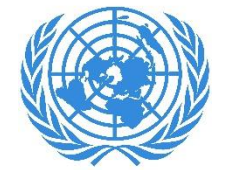

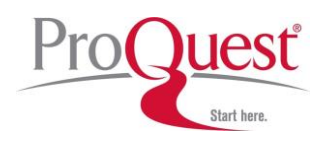

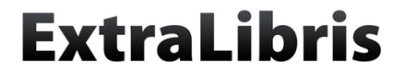

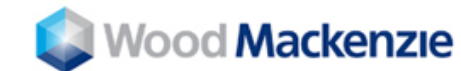

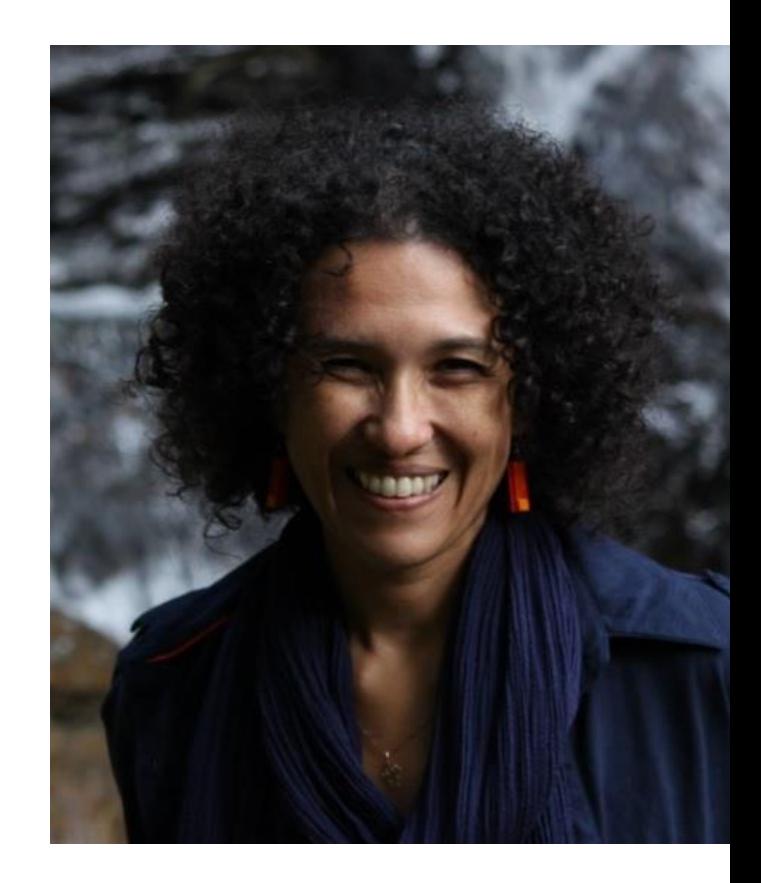

## Agenda

- ▷ O que é altmetria
- ▷ Ferramentas de altmetria
- ▷ Altmetria e periódicos científicos
- ▷ Boas práticas para editores e bibliotecários

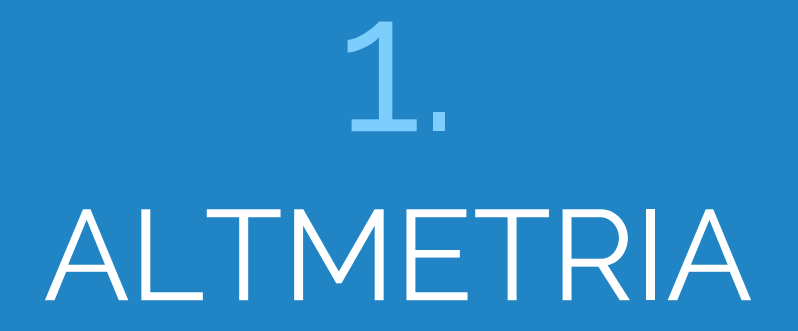

endian<br> *altmetrics: "a criação e estudo de novas métricas baseadas na web social para analisar e informar atividades acadêmicas"*

*altmetric.org*

## Cenário

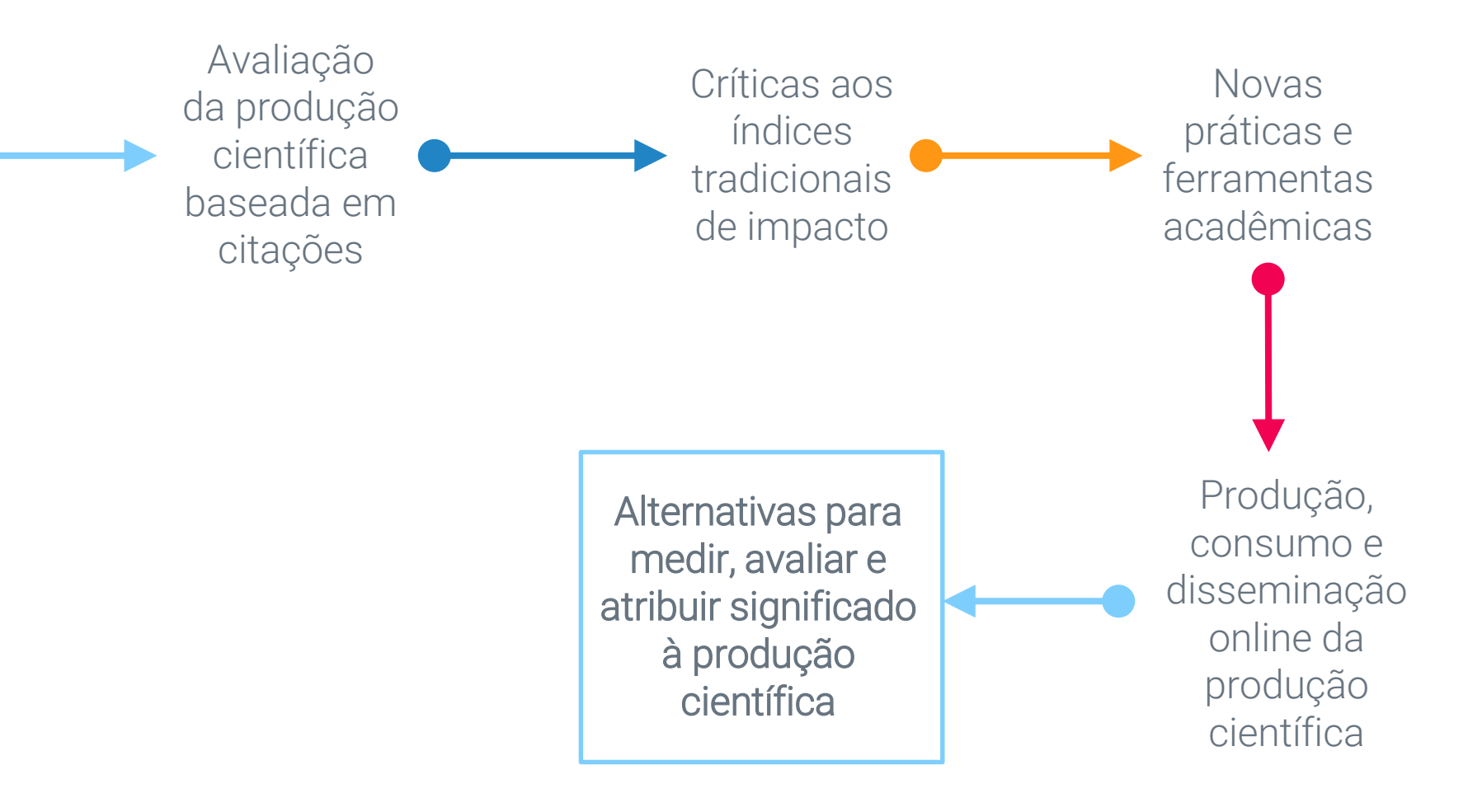

Kramer, Bianca; Bosman, Jeroen. 101 Innovations in Scholarly Communication: the Changing Research Workflow. 2015. figshare. <https://dx.doi.org/10.6084/m9.figshare.1286826.v1>

### **Typical workflow examples**

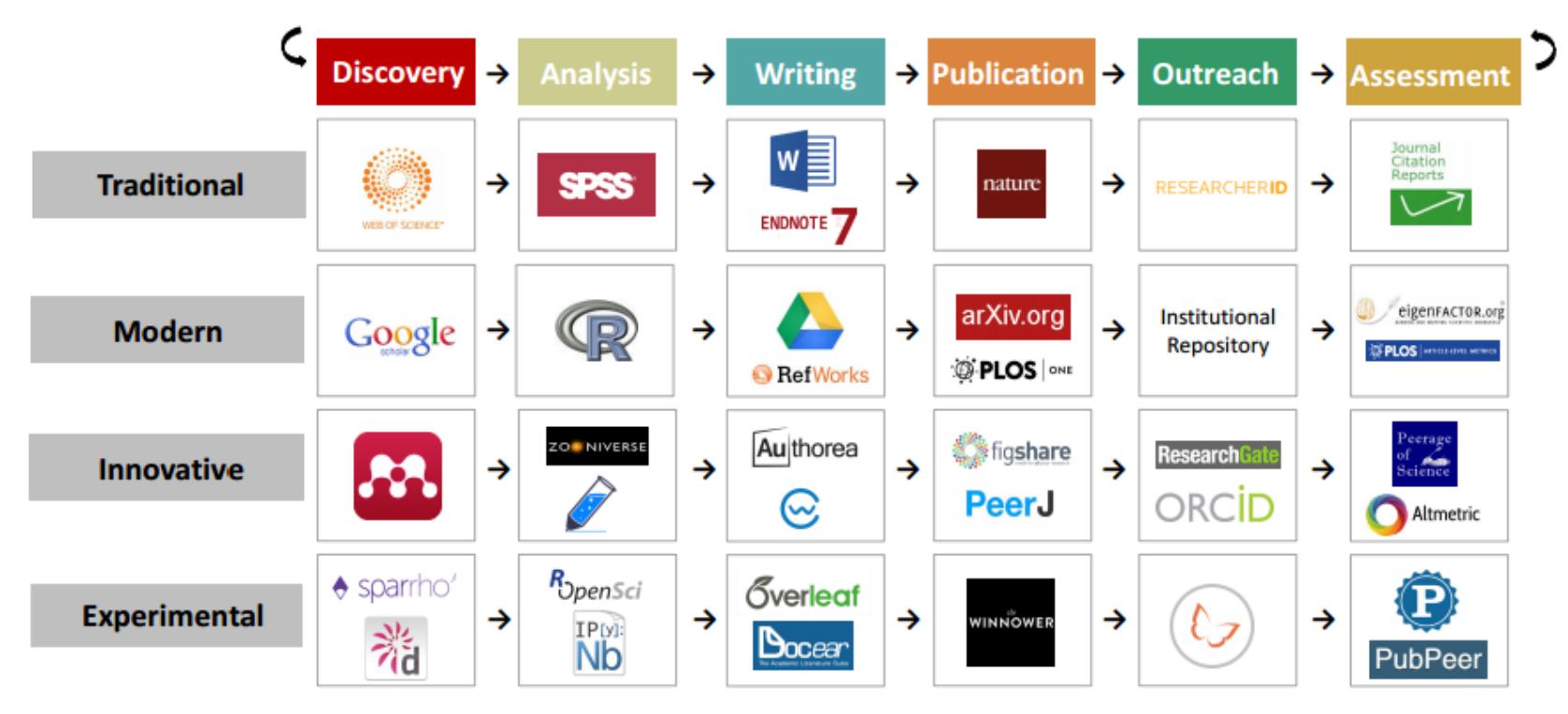

## Tendências

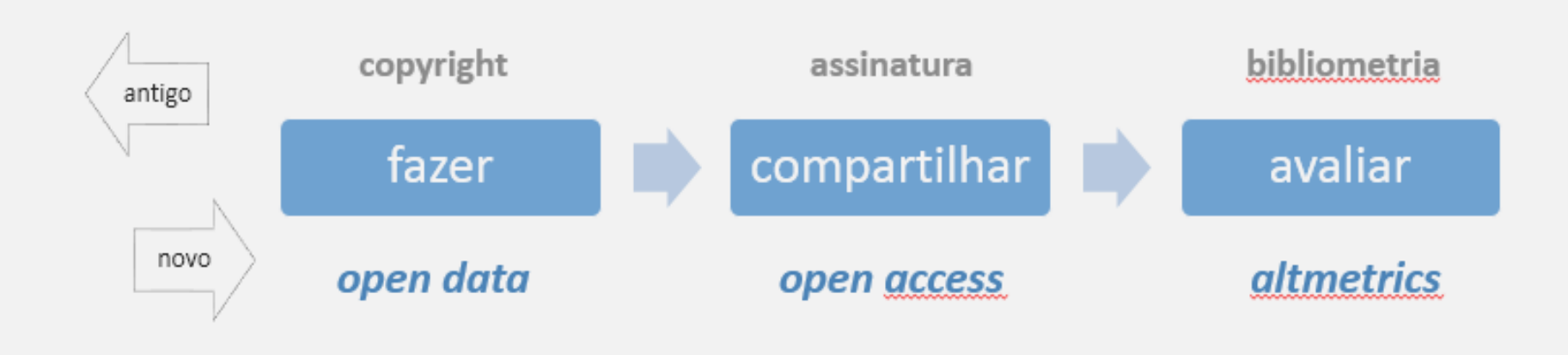

Nascimento, Andrea. Altmetria para bibliotecários: Guia prático de métricas alternativas para avaliação da produção científica. Porto Alegre: Revolução eBook, 2016. E-book.

# Algumas definições de impacto acadêmico

O impacto da pesquisa é a contribuição demonstrável que a pesquisa faz à economia, à sociedade, à cultura, à segurança nacional, às políticas públicas ou aos serviços, à saúde, ao meio ambiente ou à qualidade de vida, além das contribuições para a academia.

> *Research Impact Principles and Framework, Australian Research Council http://www.arc.gov.au/general/impact.htm*

A contribuição demonstrável que a pesquisa de excelência faz para os avanços acadêmicos [...], incluindo avanços significativos na compreensão, métodos, teoria e aplicação. Os impactos econômicos e sociais [da pesquisa] abrangem todas as diversas formas em que o conhecimento e as habilidades relacionados à pesquisa beneficiam indivíduos, organizações e nações. *Pathways to Impacts, Research Councils UK*

*http://www.rcuk.ac.uk/ke/impacts/*

# IMPACTO

Citações, estatísticas de uso e altmetria são todos indicadores importantes e imperfeitos dos valores nico vis refletidos pelo termo *impacto* acadêmico.

NISO Alternative Assessment Metrics Project

## Bibliometria + Altmetria

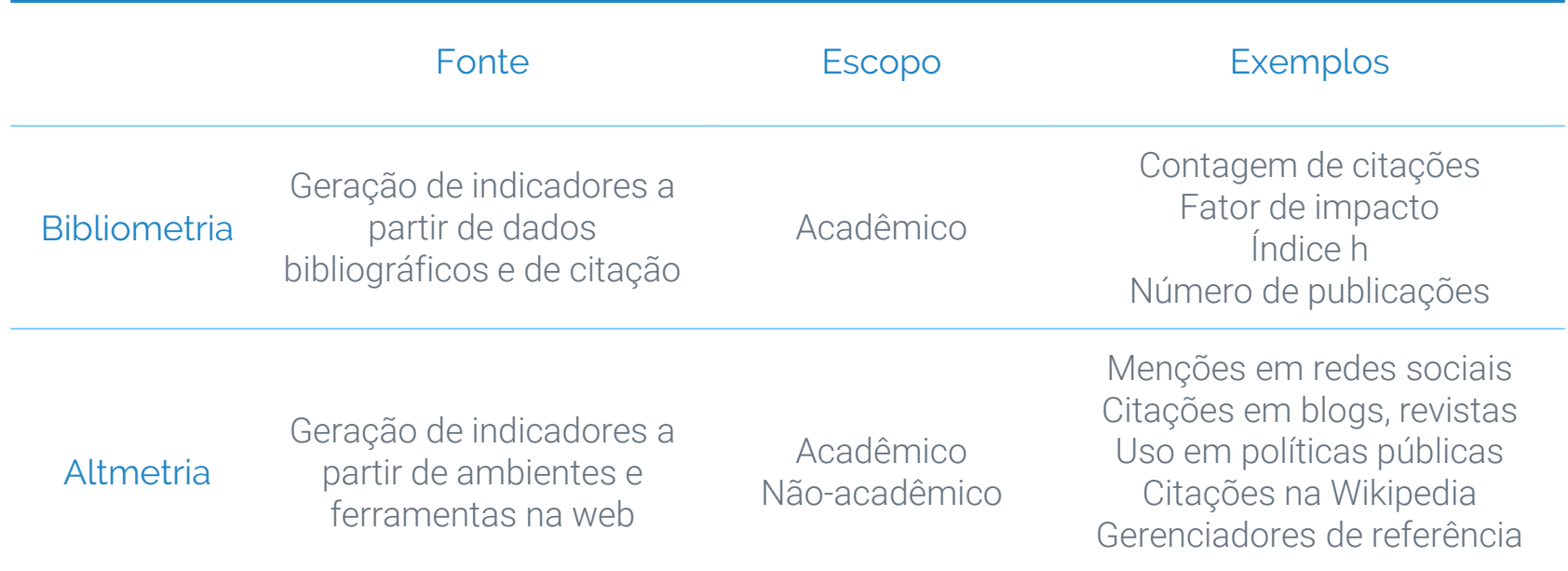

A altmetria pode – e deve – ser usada juntamente com indicadores tradicionais de impacto!

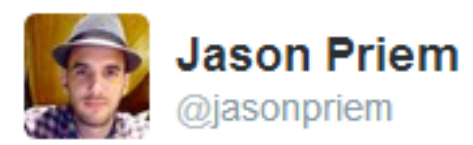

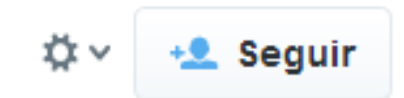

## I like the term #articlelevelmetrics, but it fails to imply \*diversity\* of measures. Lately, I'm liking #altmetrics.

Ver tradução

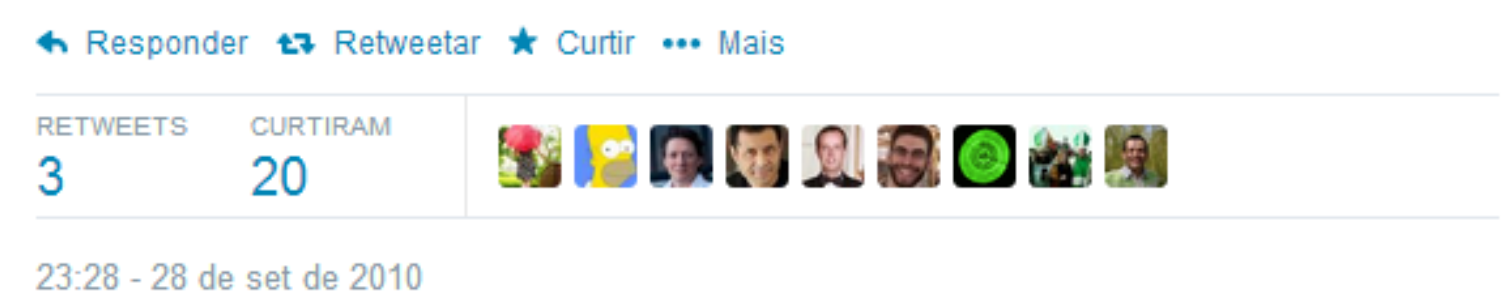

## ALTernativas da altmetria

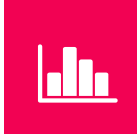

#### Fontes alternativas

Mede a atenção recebida pelos produtos de pesquisa em ambientes e ferramentas da web (visualizações, downloads, compartilhamentos, comentários, etc.)

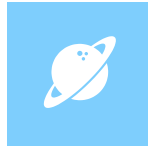

#### Dimensões alternativas

Identifica atenção recebida além dos círculos acadêmicos (organizações, médicos, pacientes, educadores, estudantes, público em geral)

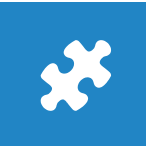

#### Produtos alternativos

Rastreia atenção recebida por diferentes tipos de produtos de pesquisa (slides, vídeos, blogs, conjuntos de dados, software, literatura cinzenta, etc.)

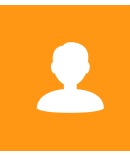

#### Públicos alternativos

Amplia o acesso a indicadores de impacto para pesquisadores, periódicos e instituições que não fazem parte da "elite" científica

"Altmetria é um termo amplo que encapsula a coleta, criação e uso digital de múltiplas formas de avaliação

derivadas da atividade e do engajamento entre diversas partes interessadas e resultados acadêmicos no ecossistema de pesquisa."

http://www.niso.org/apps/group\_public/download.php/16268/NISO%20RP-25-201x-[1,%20Altmetrics%20Definitions%20and%20Use%20Cases%20-%20draft%20for%20public%20comment.pdf](http://www.niso.org/apps/group_public/download.php/16268/NISO RP-25-201x-1, Altmetrics Definitions and Use Cases - draft for public comment.pdf)

## Exemplo com artigo de autores da USP

#### **Arthritis Care & Research**

OF RHEUMATOLOGY

Explore this journal >

**AMERICAN COLLEGE** 

Fibromyalgia

#### **Creatine Supplementation in Fibromyalgia: A** Randomized, Double-Blind, Placebo-Controlled Trial<sup>†</sup>

Christiano R. R. Alves, Bianca M. Santiago, Fernanda R. Lima, Maria C. G. Otaduy, Ana Luisa Calich, Aline C. C. Tritto, Ana Lúcia de Sá Pinto, Hamilton Roschel, Cláudia C. Leite, Fabiana B. Benatti, Eloisa Bonfá, Bruno Gualano ⊠

First published: 26 August 2013 Full publication history

DOI: 10.1002/acr.22020 View/save citation

Cited by: 5 articles

Citation tools

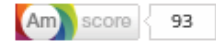

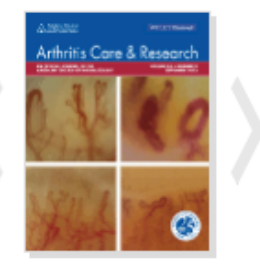

View issue TOC Volume 65, Issue 9 September 2013 Pages 1449-1459

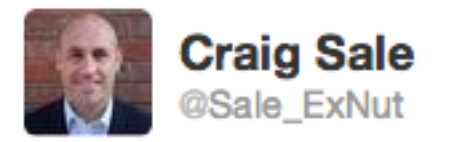

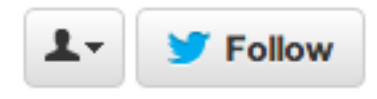

Nice work from USP: Creatine in fibromyalgia: A double-blind, randomized, placebo-controlled trial  $(ncbi.nlm.nih.gov/pubmed/2355428...)$ 

Reply 17 Retweet **T** Favorite **...** More

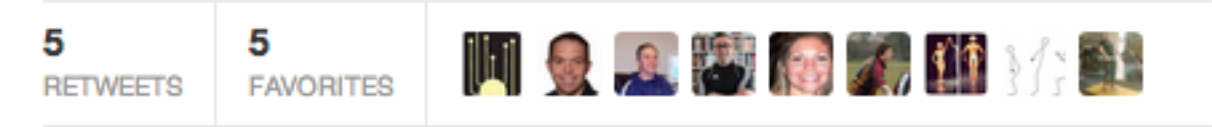

8:50 PM - 8 Apr 13

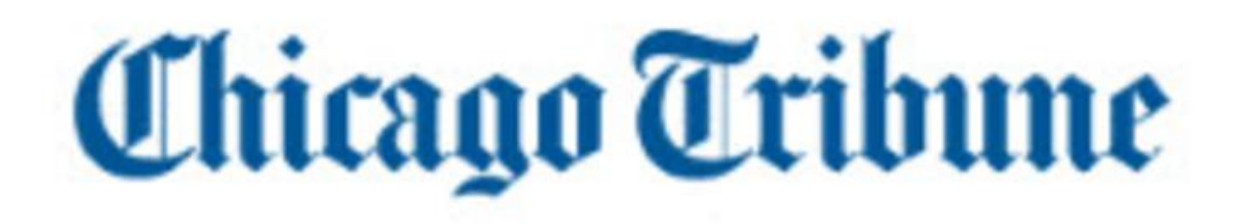

#### Supplement builds strength in fibromyalgia trial

Chicago Tribune

Creatine, a supplement favored by bodybuilders, modestly boosted muscle strength in patients with fibromyalgia, Brazilian resear ..

2013-05-03T21:54:00+01:00

#### **REUTERS**

Supplement builds strength in fibromyalgia trial

HEALTH NEWS | Fri May 3, 2013 | 4:52pm EDT

## Supplement builds strength in fibromyalgia trial

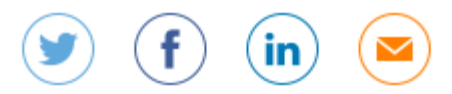

By Trevor Stokes | NEW YORK

(Reuters Health) - Creatine, a supplement favored by bodybuilders, modestly boosted muscle strength in patients with fibromyalgia, Brazilian researchers report.

Apart from helping with muscle weakness, though, the treatment had little effect on other symptoms of the mysterious disorder, such as chronic pain, fatique, memory loss, depression, anxiety and sleeplessness.

"The improvements in muscle function did not reflect improvements in general symptoms as we hypothesized," said senior study author Bruno Gualano, a professor at the University of São Paulo School of Physical Education and Sports in Brazil.

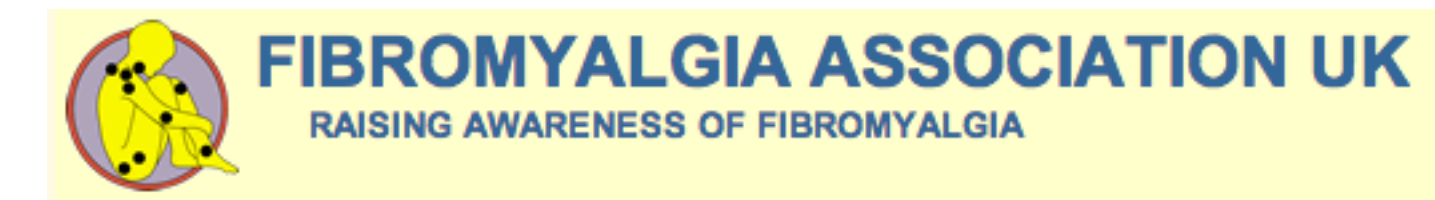

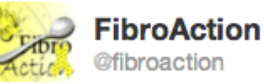

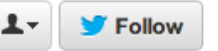

On Pubmed: Creatine supplementation in fibromyalgia: A double-blind, randomized, placebo-... tinyurl.com/cmndpuq #fibro #fibromyalgia

Reply 17 Retweet **T** Favorite **...** More

11:08 AM - 5 Apr 13

Reply to @fibroaction

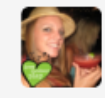

Rebekah Coveney @RebekahCoveney 5 Apr @fibroaction Trying to get paper on tryptophan & Fibro but can only see abstract with no option to purchase. Do you know how I can view? Details

MEDPAGE TODAY<sup>\*</sup>

**NEWS SPECIALTIES** CME / CE **COLLECTIONS** 

#### Rheumatology

## Creatine No Help for Fibromyalgia

by Nancy Walsh Staff Writer, MedPage Today

August 30, 2013

Creatine supplementation improved several measures of muscle function in patients with fibromyalgia in a small randomized trial, but most symptoms didn't improve.

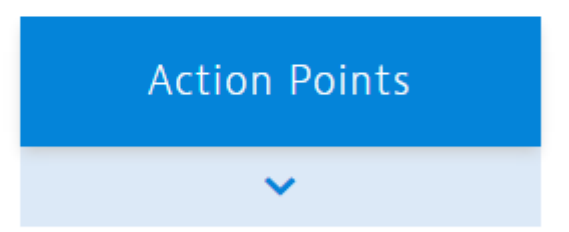

Among a group of women with fibromyalgia given 4 months of daily creatine supplementation, there was an 80% increase in the intramuscular content of phosphorylcreatine compared with patients receiving placebo (+80.3% versus -2.7%,  $P=0.04$ ), according to Bruno Gualano, PhD, and colleagues from the University of Sao Paulo in Brazil.

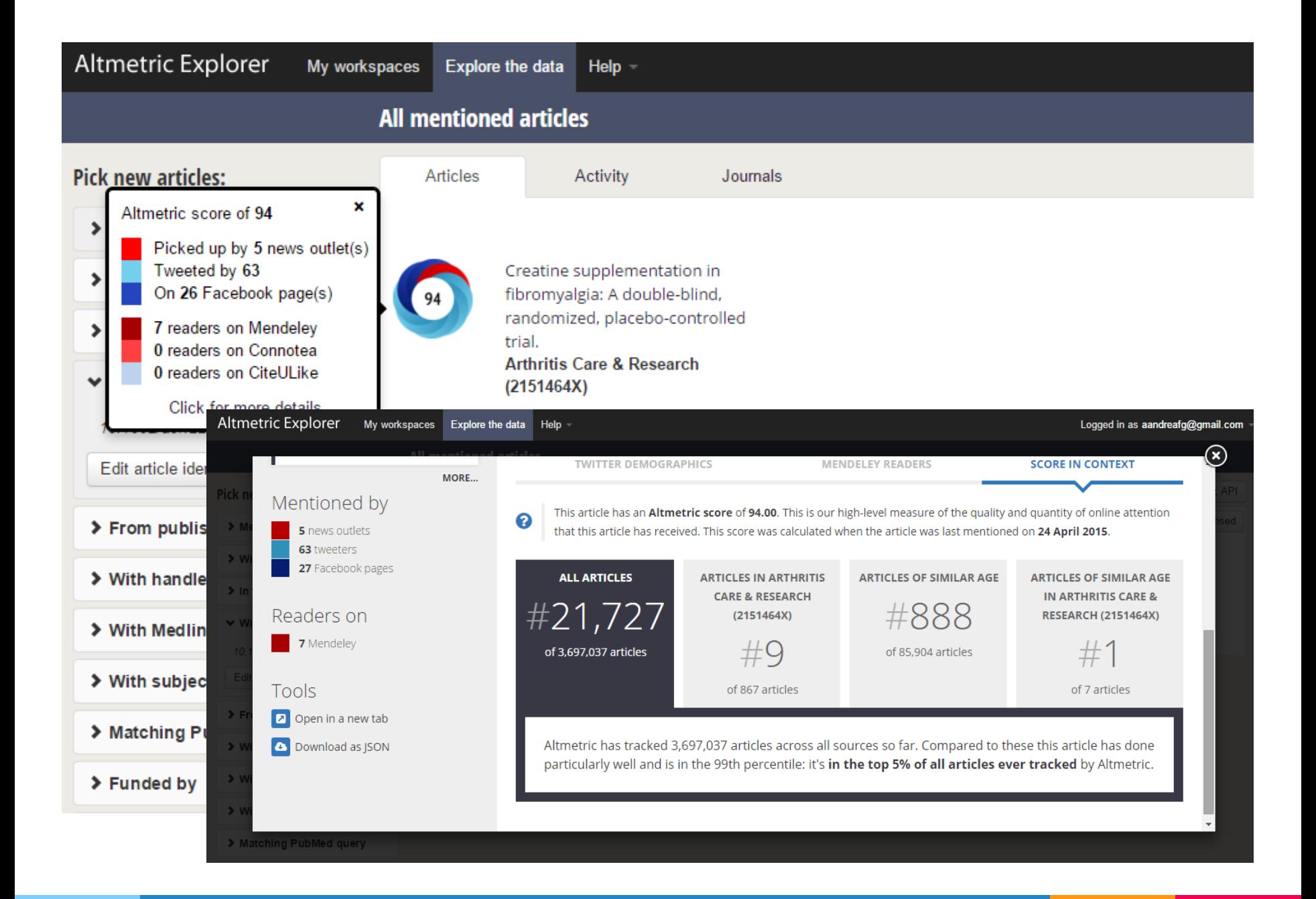

Altmetric

#### Creatine supplementation in fibromyalgia: A double-blind, randomized, placebo-controlled trial.

Overview of attention for article published in Arthritis Care & Research (2151464X), April 2013

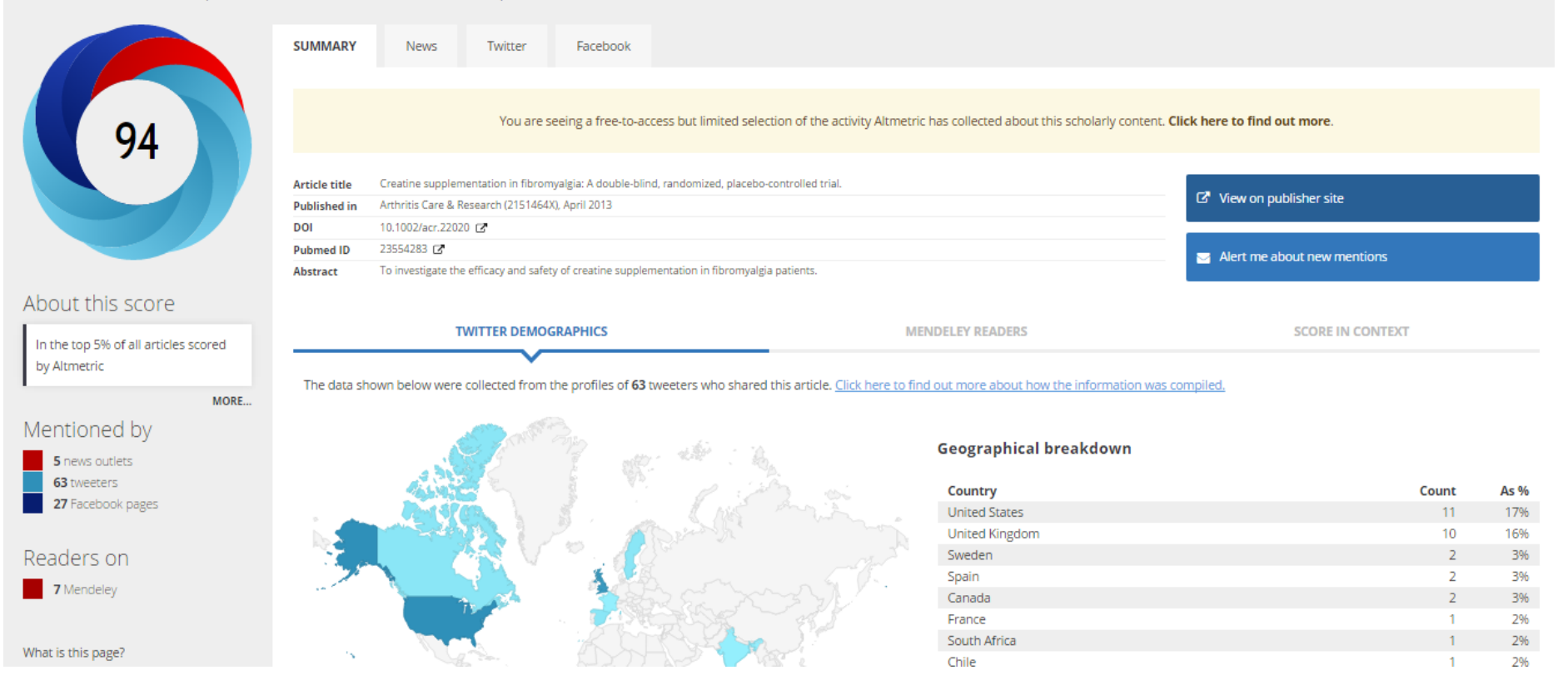

## Article-Level Metrics (ALM)

- ▷ Muitas vezes confundido com métricas alternativas
- ▷ ALM buscam medir o impacto de um artigo usando fontes de citação tradicionais e alternativas
- ▷ Inclusão de métricas alternativas proporciona uma imagem mais rica sobre como o artigo está sendo discutido, compartilhado e usado

## Altmetrics vs. ALM

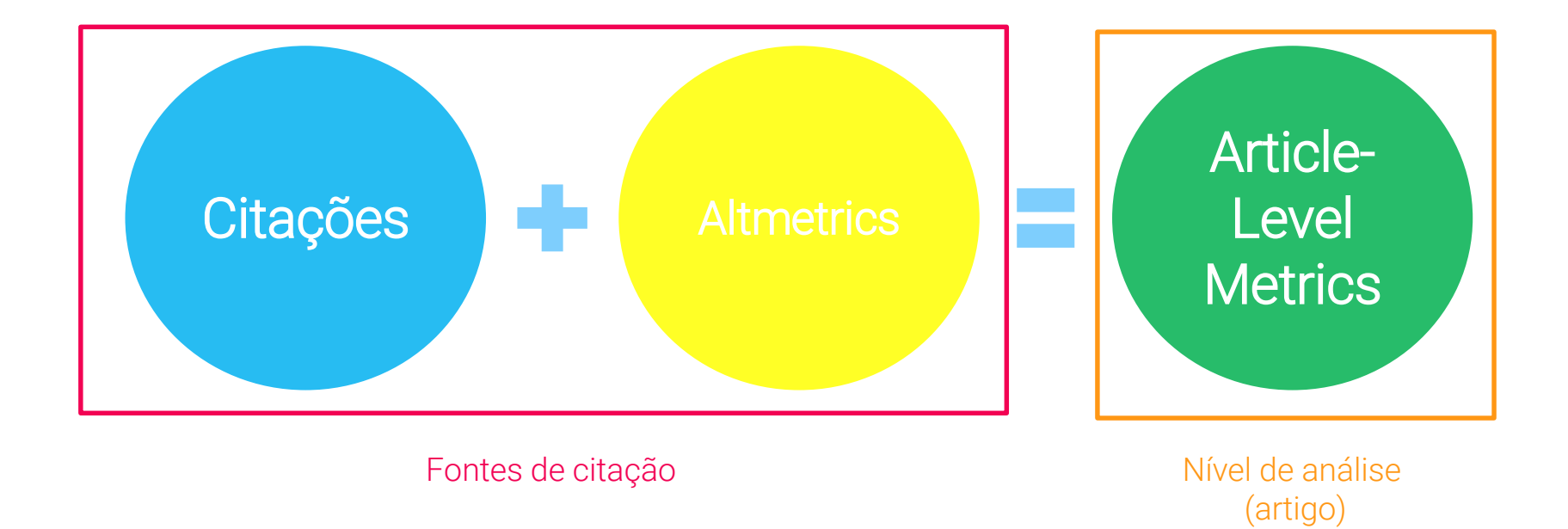

## Article-Level Metrics

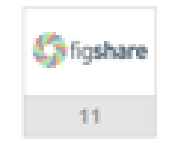

#### Cited <sup>o</sup>

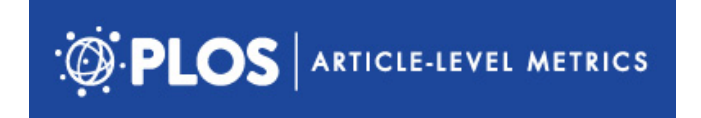

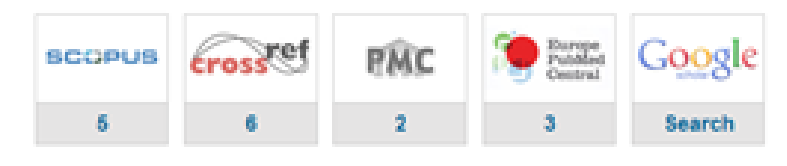

Saved <sup>o</sup>

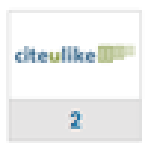

#### Discussed <sup>O</sup>

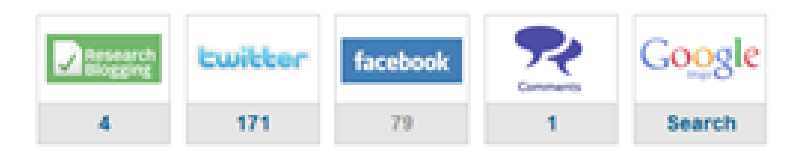

Open Access

▷Expansão do acesso aberto estimulou o surgimento de métricas alternativas para avaliar o impacto da produção

▷Publicações de acesso aberto recebem mais citações do que artigos com acesso restrito, tendência que parece se refletir também em relação às métricas alternativas

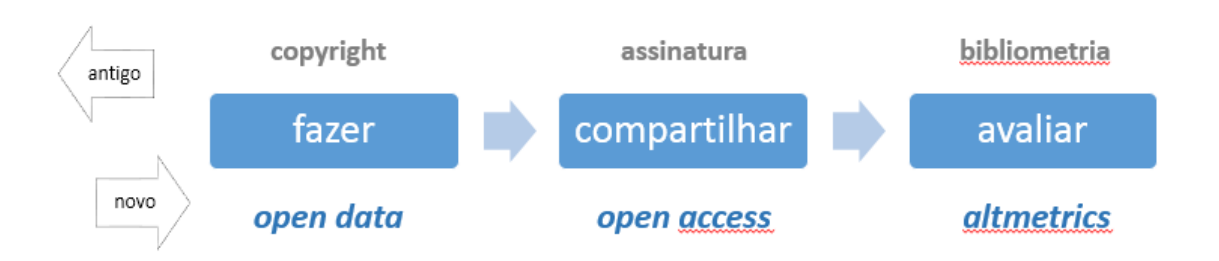

# Vantagens

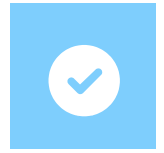

#### Abrangência

Complemento aos métodos tradicionais de avaliação baseados em contagem de citações

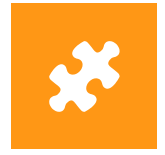

**Diversidade** 

Métricas diversas, produtos diversos, múltiplas dimensões do impacto científico.

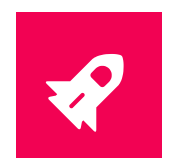

#### Velocidade

Evidência imediata da atenção recebida por um trabalho científico.

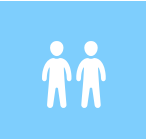

#### Interação

Discussões sobre o artigo em blogs e sites de mídia social.

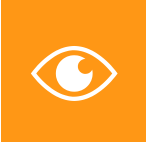

#### **Transparência**

Permite acompanhar a repercussão online dos trabalhos e entender melhor sua audiência.

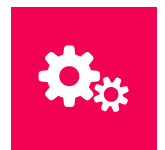

#### Implementação Dados abertos e múltiplas ferramentas disponíveis para desenvolvimento.

# **Desafios**

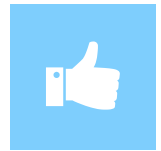

Identificação Métodos limitados de identificação única de artigos e autores

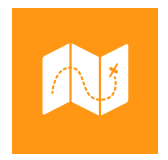

**Metadados** 

Qualidade e disponibilidade de metadados adequados

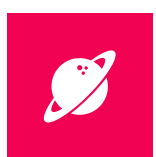

#### Normatização

Heterogeneidade e efemeridade das fontes de dados, indicadores e ferramentas.

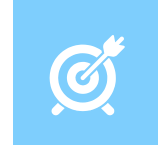

*Gaming* Possibilidade de manipulação dos dados de citação online.

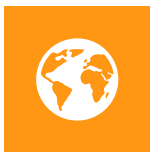

*Mainstream* Concentração da origem e idioma das fontes de citação

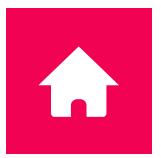

Institucionalização

Desafio na adoção e uso por universidades e órgãos de fomento nacionais.

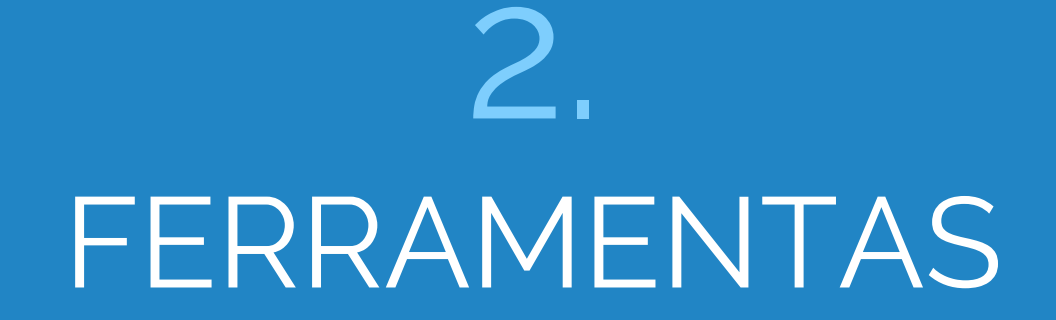

# Como funcionam as ferramentas de altmetria?

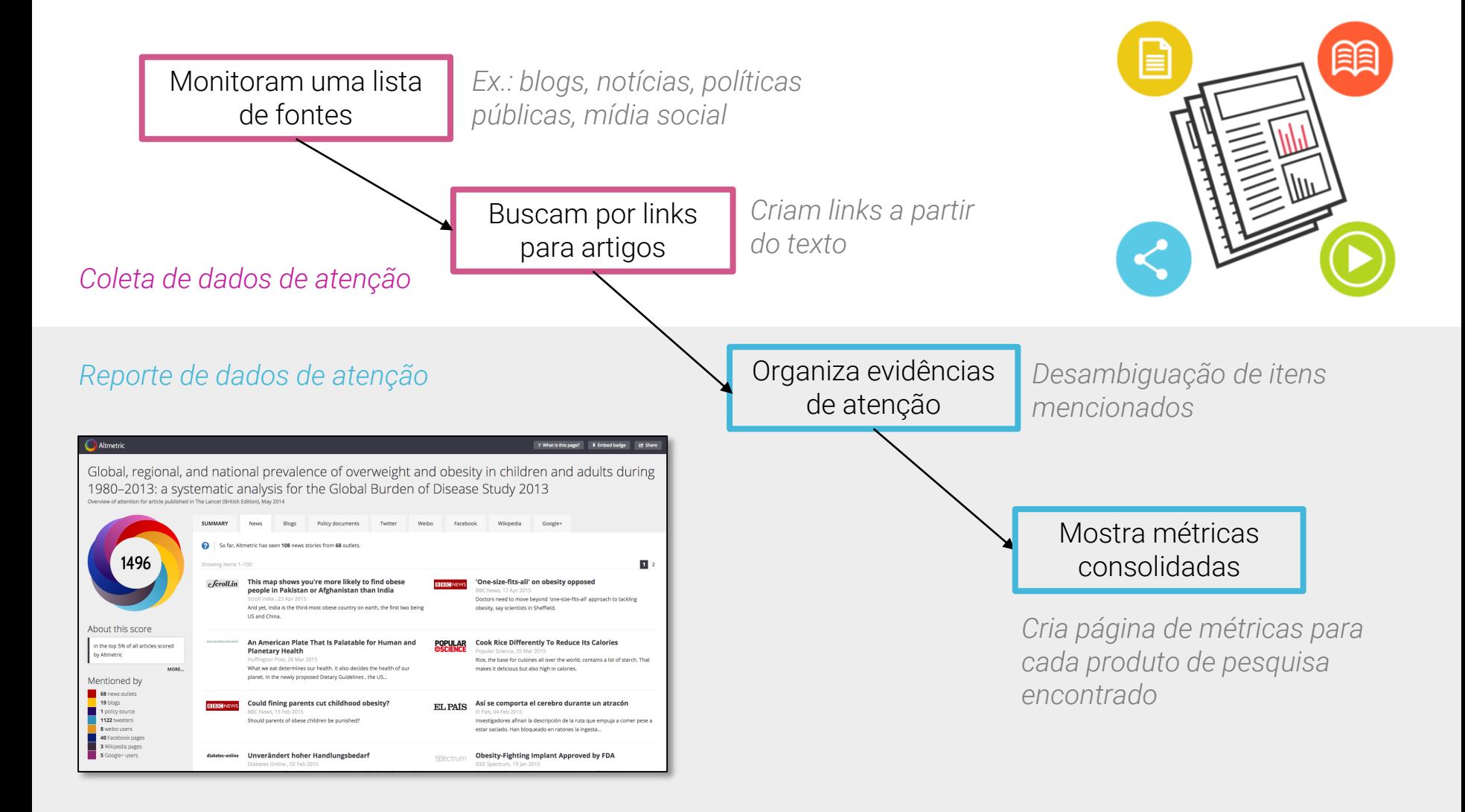

## Fontes de dados

#### Canais de notícias

- Mais de 1.300 sites
- Curadoria manual
- Cobertura global

#### Blogs e mídia social

- Twitter, Facebook, Google+, Sina Weibo
- Somente posts públicos

#### Serviços de peer review

- Publons
- PubPeer

#### **Gerenciadores** de referências

- Mendeley, CiteULike
- Contagem de leitores

#### Outras fontes

- Wikipedia
- YouTube
- Reddit
- F1000
- Pinterest

#### Políticas públicas

- NICE Evidence
- Intergovernmental Panel on Climate Change
- Muitos mais…

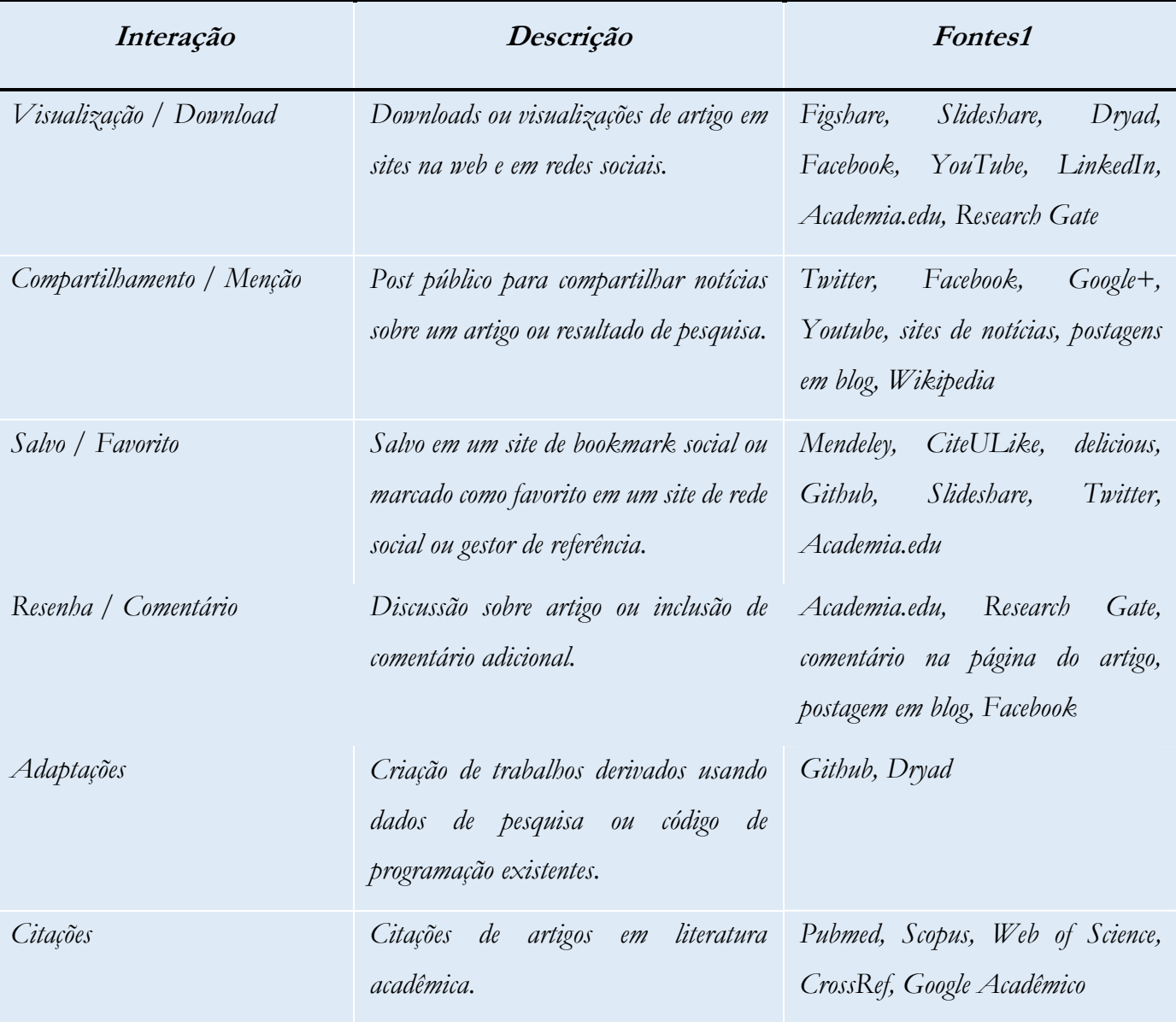

Fonte: Adaptado de KONKIEL, 2013; TANAMBAUM, 2013.

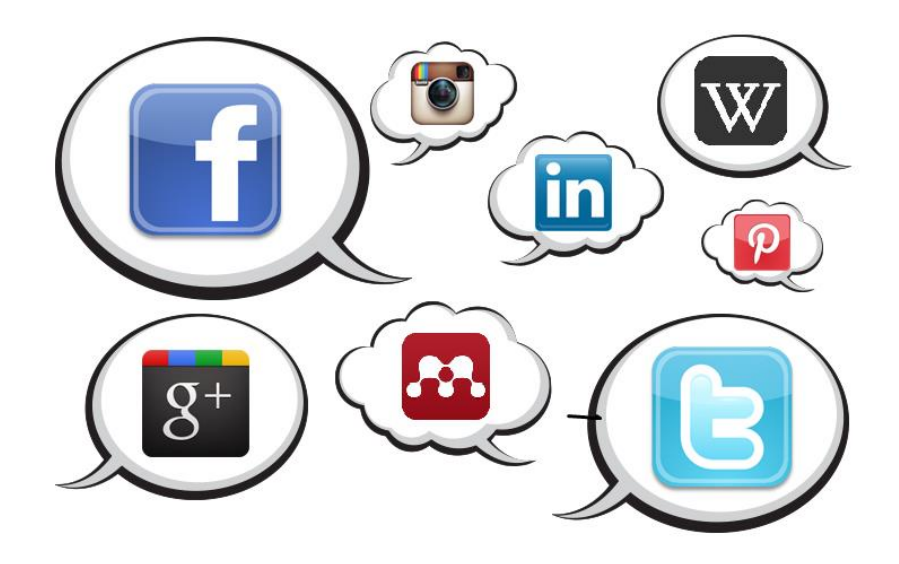

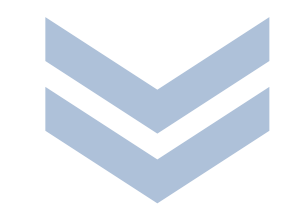

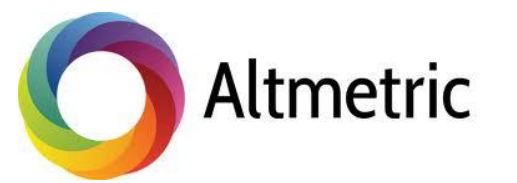

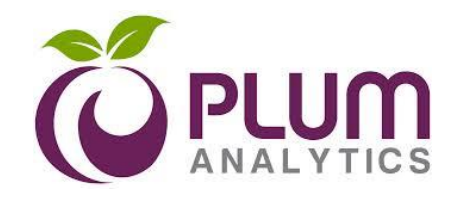

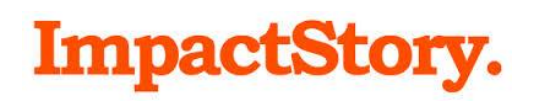

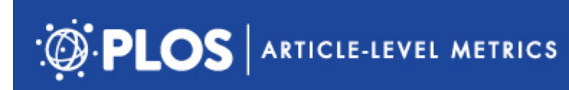

## Altmetric

▷Rastreia menções de produtos científicos em sites de mídia social, jornais, blogs e outras fontes, e registra a resposta online a esses produtos

▷*Altmetric attention score* indica a atenção recebida por um determinado item, ponderando quantidade e "qualidade" (fonte e frequência) da menção

▷Adotada por diversos editores, bases de dados e periódicos

## *Altmetric attention score*

#### Fonte Autor

Volume

#### The Colours of the Donut

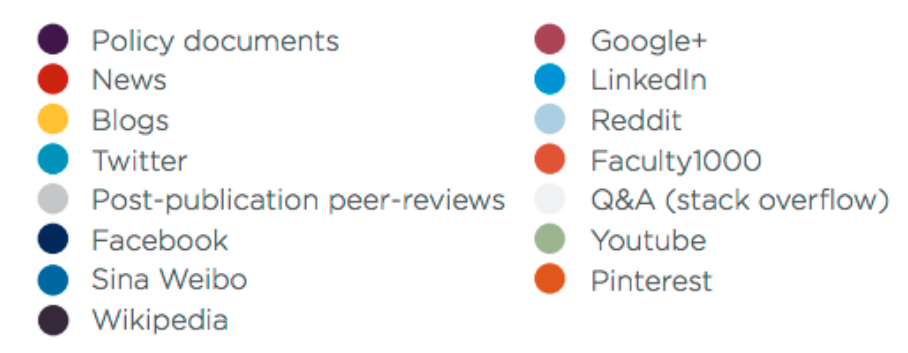

# The Altmetric Badges

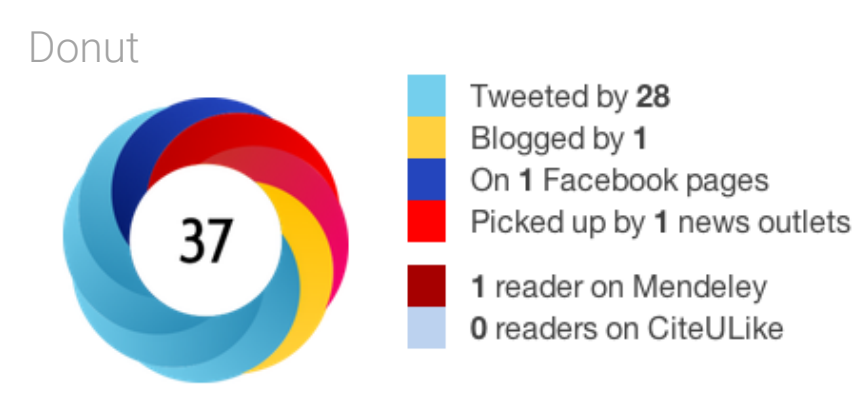

See more details

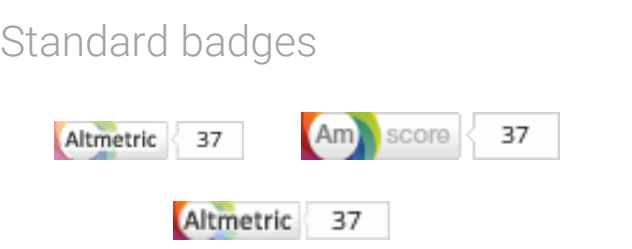

Scoreless donut

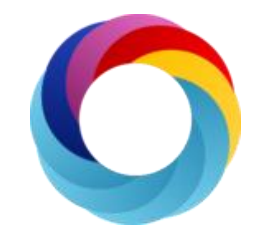

Scoreless bar

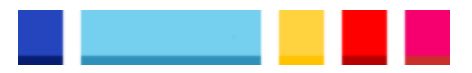
## Altmetric Bookmarklet

Ferramenta gratuita que permite recuperar métricas alternativas para qualquer artigo identificado por DOI ou outro identificador único.

Baixar e instalar: http://altmetric.it

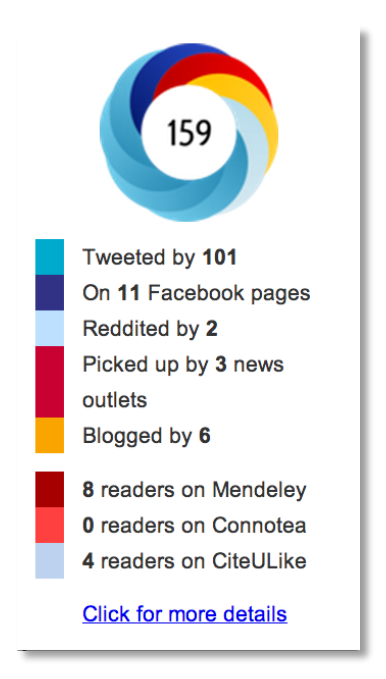

## Altmetric Explorer

Interface que permite explorar todo o conteúdo da base de dados de citações, usando filtros por palavrachave, data de publicação, periódico, instituição, autor, época e fonte da citação, entre outras opções.

Bibliotecários de instituições acadêmicas podem solicitar acesso gratuito.

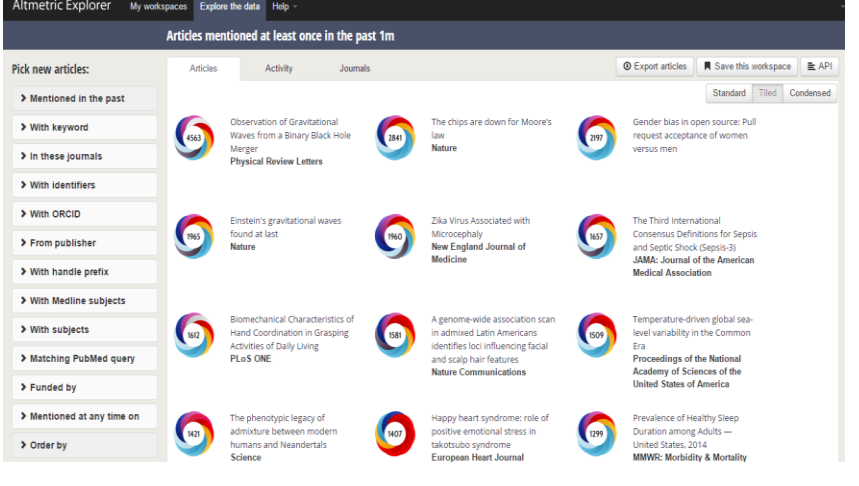

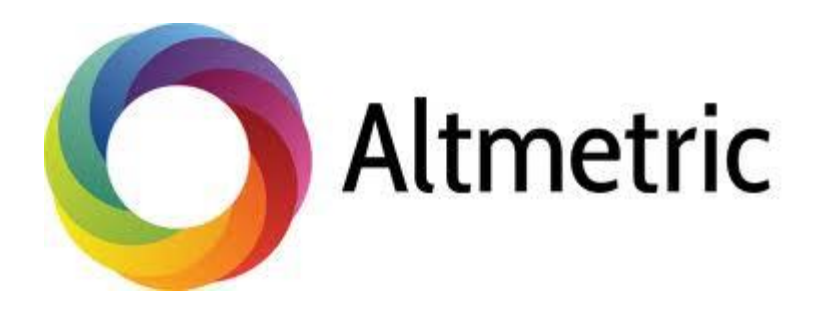

## Prática #1 – Instalar e usar o Altmetric Bookmarklet (10 minutos)

[http://altmetric.it](http://altmetric.it/)

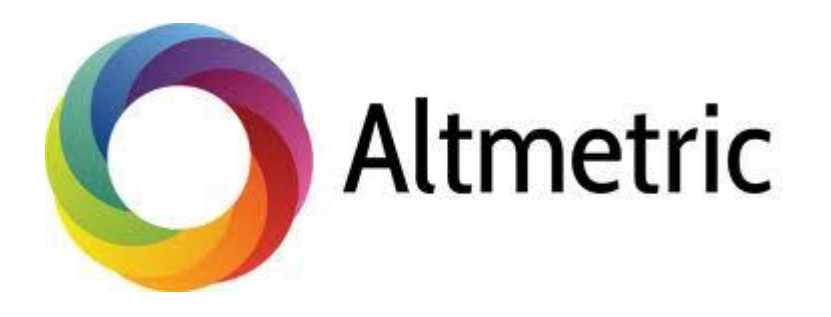

## Prática #1 – Instalar e usar o Altmetric Bookmarklet

- Quais métricas você consegue recuperar?
- O que acontece se você consultar um artigo que não recebeu nenhuma menção?
- E se tentar usar o bookmarklet em um artigo que não possui DOI ou outro identificador único?
- Que tipo de uso você faria do Altmetric Bookmarklet?

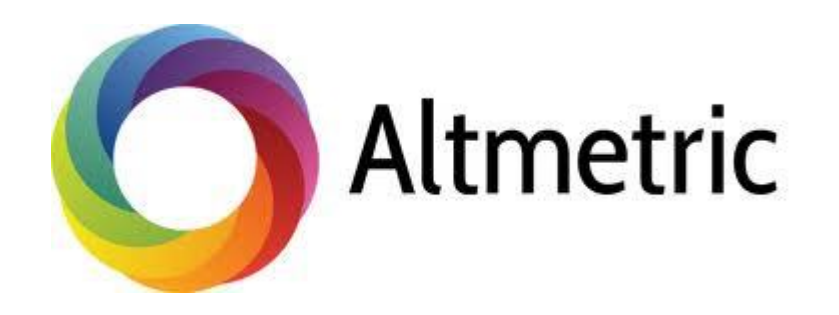

**Demonstração** 

Usar o Altmetric Explorer para analisar o score de artigos publicados em periódicos da determinada área (10 minutos)

[http://www.altmetric.com](http://www.altmetric.com/)

## PLOS ALM

▷Pioneira no desenvolvimento e uso de Article-Level Metrics (ALM)

▷Rastreia uso, citações e atividade social na web de todos os artigos publicados em revistas PLOS.

▷Módulo de relatórios para consulta e exportação de dados de métricas de todos os artigos

▷API permite usar e desenvolver a ferramenta de ALM por outros editores, instituições e publicações (ex: OJS/PKP, SEER)

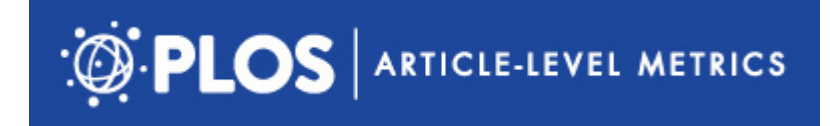

250

SHARE \$

٠ Share

0

**Download PDF** 

Print

**B** CrossMark Included in the Following Collection **Altmetrics Collection** 

**Subject Areas** 

**GOOVACCES # REARVENED** RESEARCH ARTICLE

8.071 5  $\overline{2}$ wees **CITATIONS** SAVES **Co** figshare 44

### Research Blogging: Indexing and Registering the Change in Science 2.0

Sibele Fausto **EL**, Fabio A. Machado, Luiz Femando J. Bento, Atila lamarino, Tatiana R. Nahas, David S. Munger

Published: December 12, 2012 . DOI: 10.1371/journal.pone.0050109 . Published in PLOS ONE

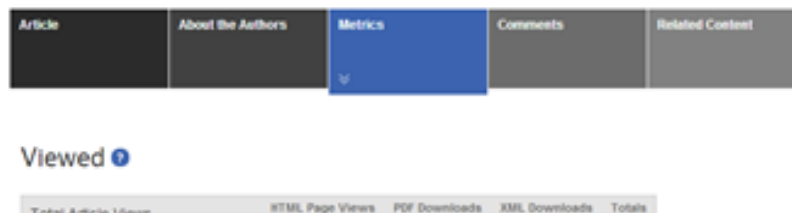

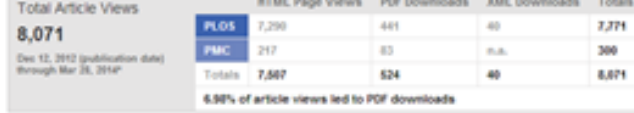

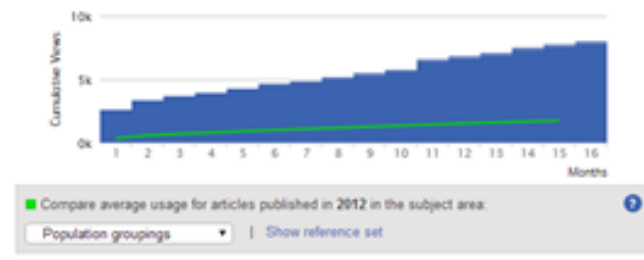

"Although we update our data on a daily basis, there may be a 40-hour delay before the most recent numbers are available. PMC data is poined on a monthly basis and will be made available once received.

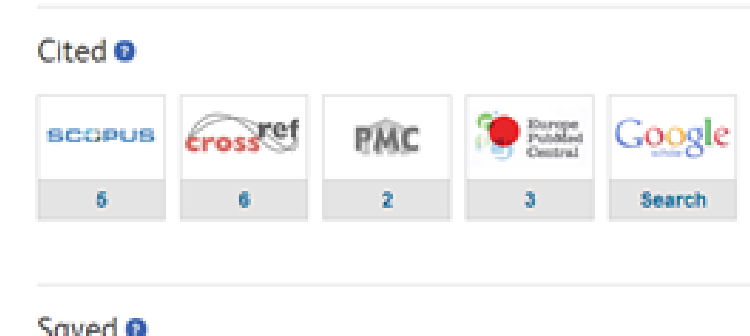

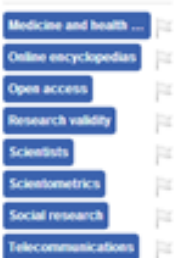

## **DARK CATLER** citeulike<sup>III</sup>  $\mathbf{2}$

### Discussed <sup>O</sup>

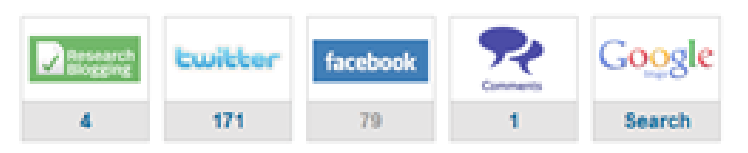

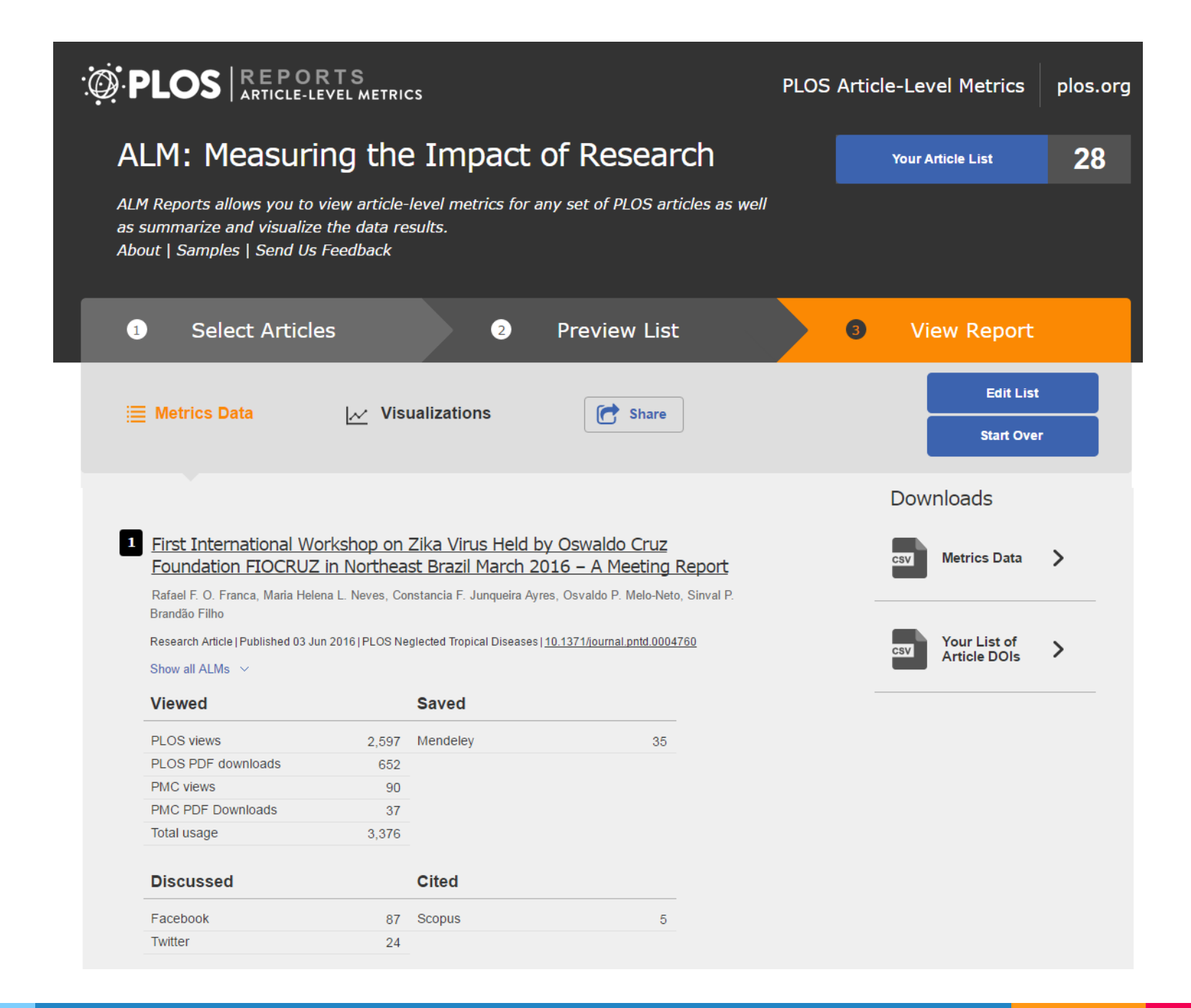

# PLOS ALM API (Lagotto)

## **Article-Level Metrics**

Traditionally, the impact of research articles has been measured by the publication journal. But a more informative view is one that examines the overall performance and reach of the articles themselves. Article-Level Metrics (ALM) capture the manifold ways in which research is disseminated and used.

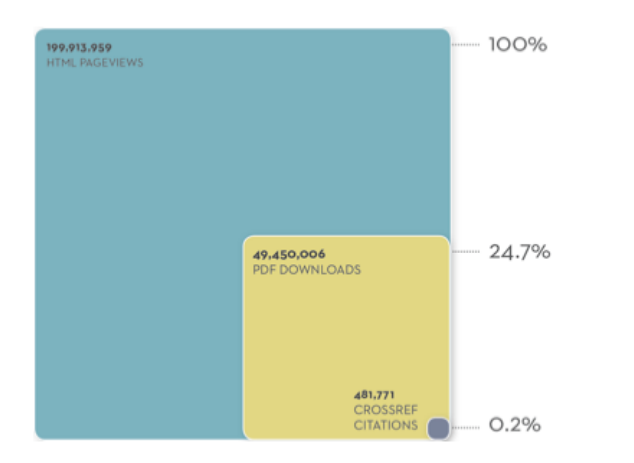

From: Fenner M, Lin J (2013). Altmetrics in Evolution: Defining & Redefining the Ontology of Article-Level Metrics. http://doi.org/10.3789/isqv25no2.2013.04.

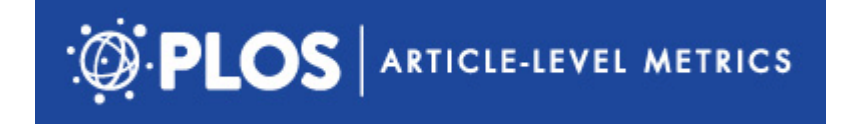

## Prática #2 – Consultar e analisar métricas de artigo no módulo de relatórios PLOS ALM (15 minutos)

[http://almreports.plos.org](http://almreports.plos.org/)

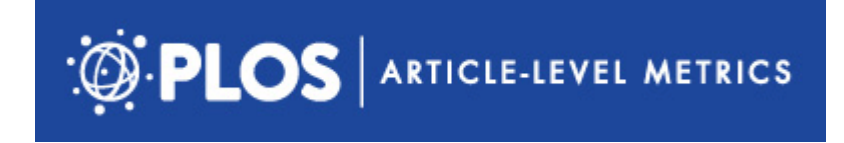

## Prática #2 – Módulo de relatórios PLOS ALM

- Que tipos de dados você encontrou?
- Que recursos existem para interpretar e comparar os dados entre si e com o desempenho de outros artigos?
- Como você usaria esses dados?
- Quais lhe parecem mais úteis, ou menos?

## ImpactStory

▷Permite aos pesquisadores descobrir e compartilhar os diversos impactos de seus produtos de pesquisa.

▷Voltada para pesquisadores, funciona com importação de registros do ORCID

▷Métricas abertas e contextualizadas: classificadas por tipo de engajamento – alcance global, acesso aberto, citação contínua, etc.

## **D** Impactstory

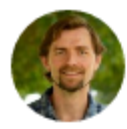

Carl Boettiger ⊕ ⊕ ⊌ University of California Berkeley Assistant Professor

### Gopen access 71% full OA 47%

### OVERVIEW **ACHIEVEMENTS ACTIVITY PUBLICATIONS**

### **ACHIEVEMENTS**

### view all

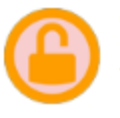

### Open Access  $\bigstar$  Top 25% 70% of your research is free to read online. This level of availability puts you in the top 17% of researchers.

C<sub>2</sub> Even better, 47% of your papers are published under a fully Open license like CC-BY, making them available for a wide range of reuse (not just reading). Learn more about why this is important at HowOpenIsIt.

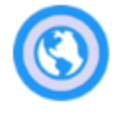

### **Global Reach**  $\star$  Top 25%

Your research has been saved and shared in 39 countries. That's high: only 12% of researchers get that much international attention.

C Countries include Argentina, Australia, Austria and 36 more.

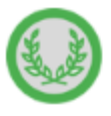

### **Greatest Hit**  $\star$  Top 25% Your top publication has been saved and

shared 224 times. Only 15% of researchers get this much attention on a publication.

C<sub>2</sub> Your greatest hit online is Modeling stabilizing selection Expanding the Ornstein-Uhlenbeck model of adaptive evolution.

### view all **ACTIVITY**  $\bigcirc$  5 Saves and shares  $M \times N + N$ across 5 channels: 1.1k 137 11 6 1

### view all **PUBLICATIONS** Modeling stabilizing selection: Expanding the Ornstein-Uhlenbeck model of adaptive evolution 2012 Evolution 224 然业  $\Box$  Tipping points: From patterns to predictions 2013 Nature 177 国图林》 **A** Early warning signals: the charted and uncharted territories 2013 Theoretical Ecology 161 同日 M V

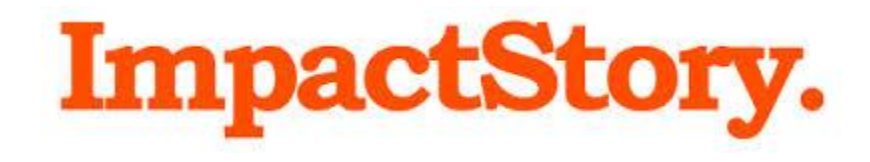

Prática #3 – Criar um perfil no ImpactStory\* e adicionar seus produtos de pesquisa (20 minutos)

\* Requer perfil no ORCID

# **ImpactStory.**

Prática #3 – Criar um perfil no ImpactStory e adicionar seus produtos de pesquisa

- Quais dados você precisa ter em mãos para popular seu perfil de forma adequada no ORCID?
- Os dados sincronizados são apresentados de maneira correta no ImpactStory?
- Que tipos de métricas você consegue ver no ImpactStory? Você ficou satisfeito com a forma como elas são apresentadas?

## Plum Analytics

- ▷ Usado por universidades e institutos de pesquisa para acompanhar a produtividade e influência de departamentos e grupos de pesquisa
- ▷ Inclui métricas relacionadas a produtos, grupos, pesquisadores, laboratórios, departamentos e publicações.
- ▷ Rastreia mais de 20 diferentes tipos de 'artefatos', incluindo artigos de periódicos, livros, vídeos, apresentações, trabalhos de conferência, códigos, etc.

**B** 

**CERNARI** 

Show All

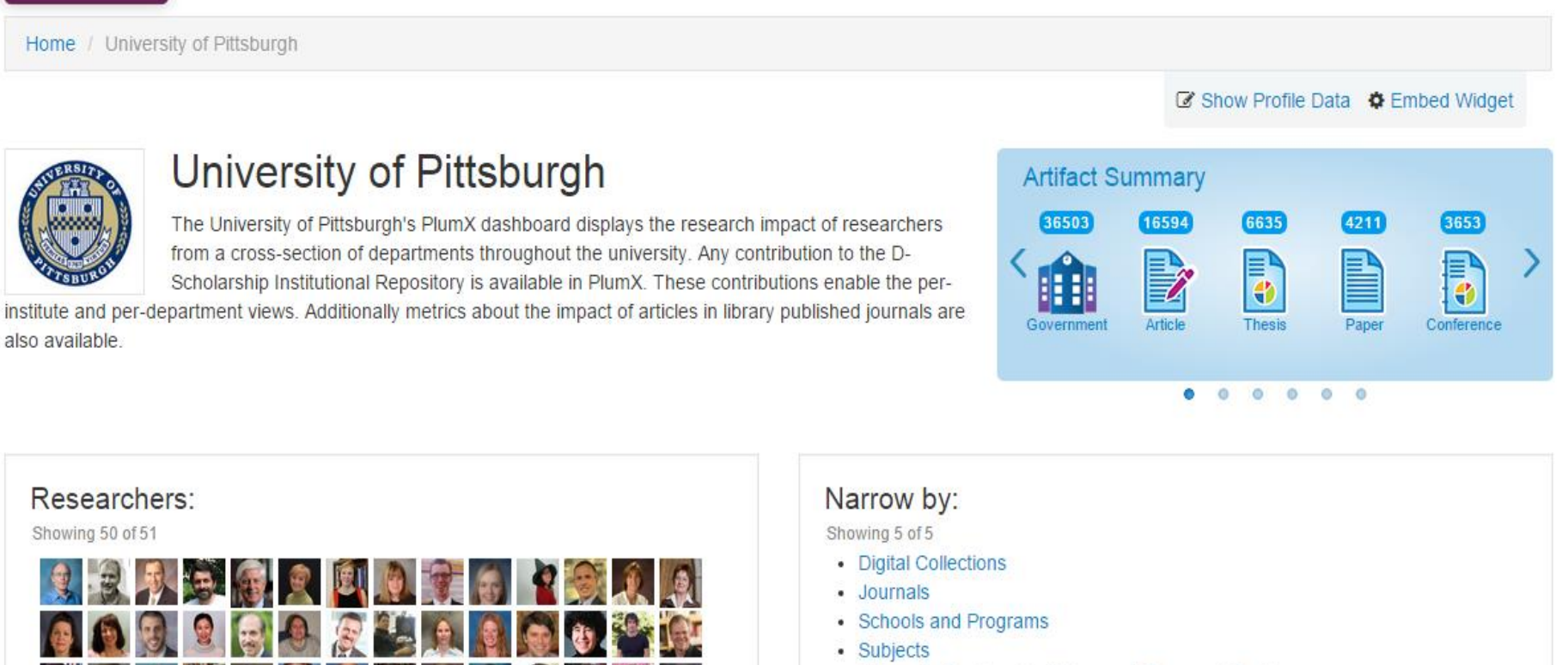

• University Centers, Institutes, and Research Centers

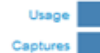

Social Media **Mentions** 

Citations

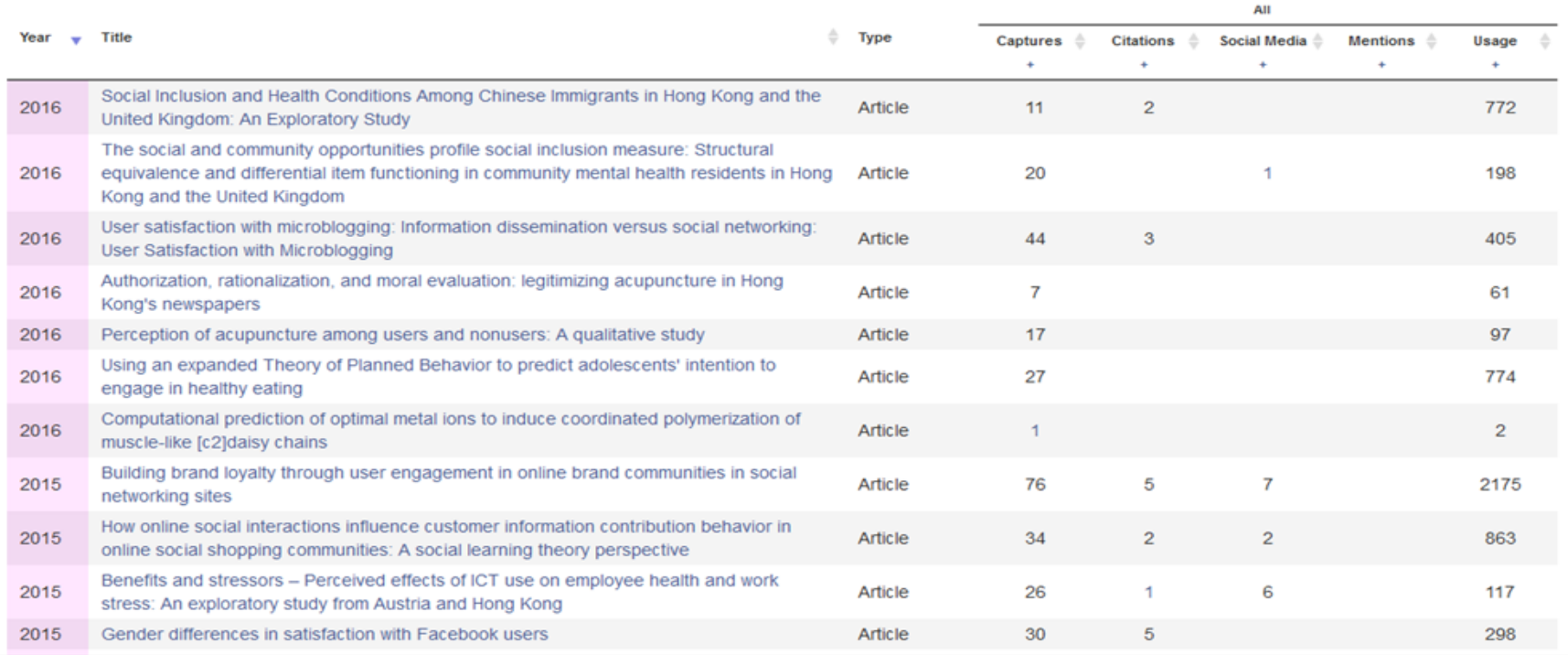

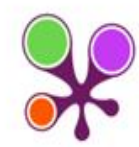

### Gender differences in intentional social action: we-intention to engage in social network-facilitated team collaboration

Citation data: Journal of Information Technology, ISSN: 0268-3962, Vol: 25, Issue: 2, Page: 152-169 Publication Year: 2010 Researchers: Christy Cheung

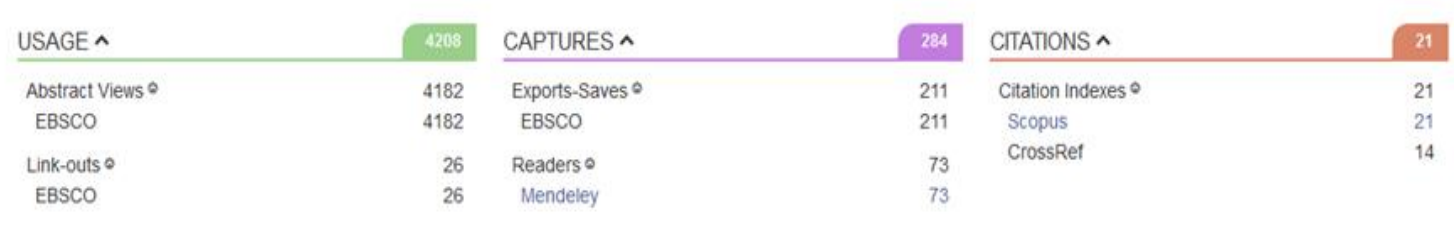

C Embed Widget

ARTICLE SUMMARY

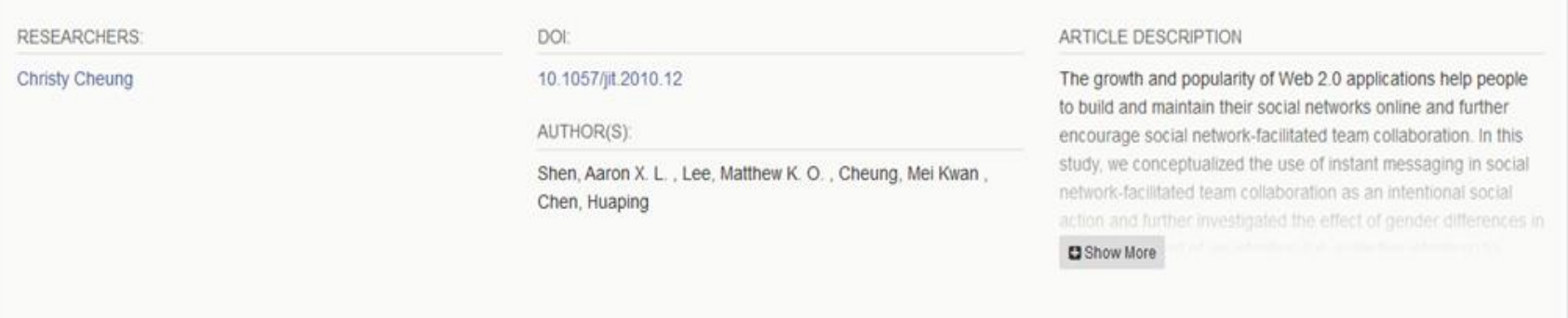

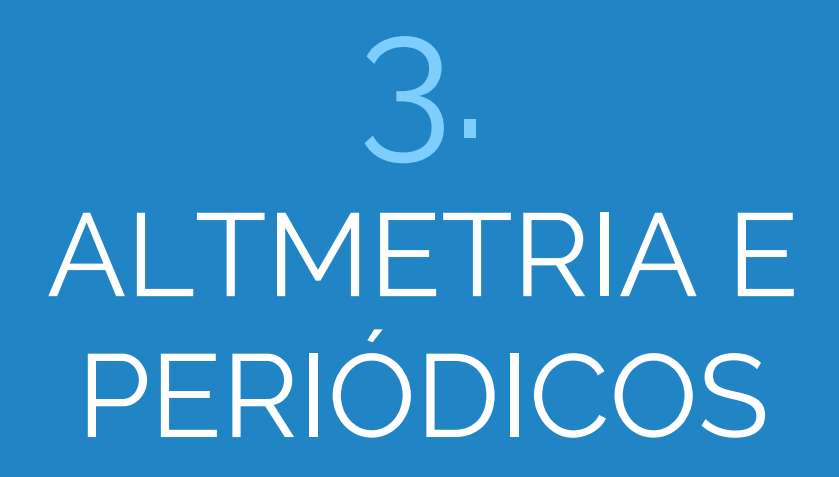

*"Até agora, nenhuma métrica alternativa desafiou*  " *seriamente o fator de impacto […]. Dito isso, à medida que [números de] visualizações e downloads de artigos se tornem mais comuns, é possível que métricas de periódico baseadas em métricas de artigo agregadas comecem a ser uma alternativa útil para ver a frequência com que os usuários estão interagindo com o conteúdo do periódico."*

*Roemer & Borchardt, "Meaningful metrics: a 21st-Century Librarian's Guide to Bibliometrics, Altmetrics and Research Impact"*

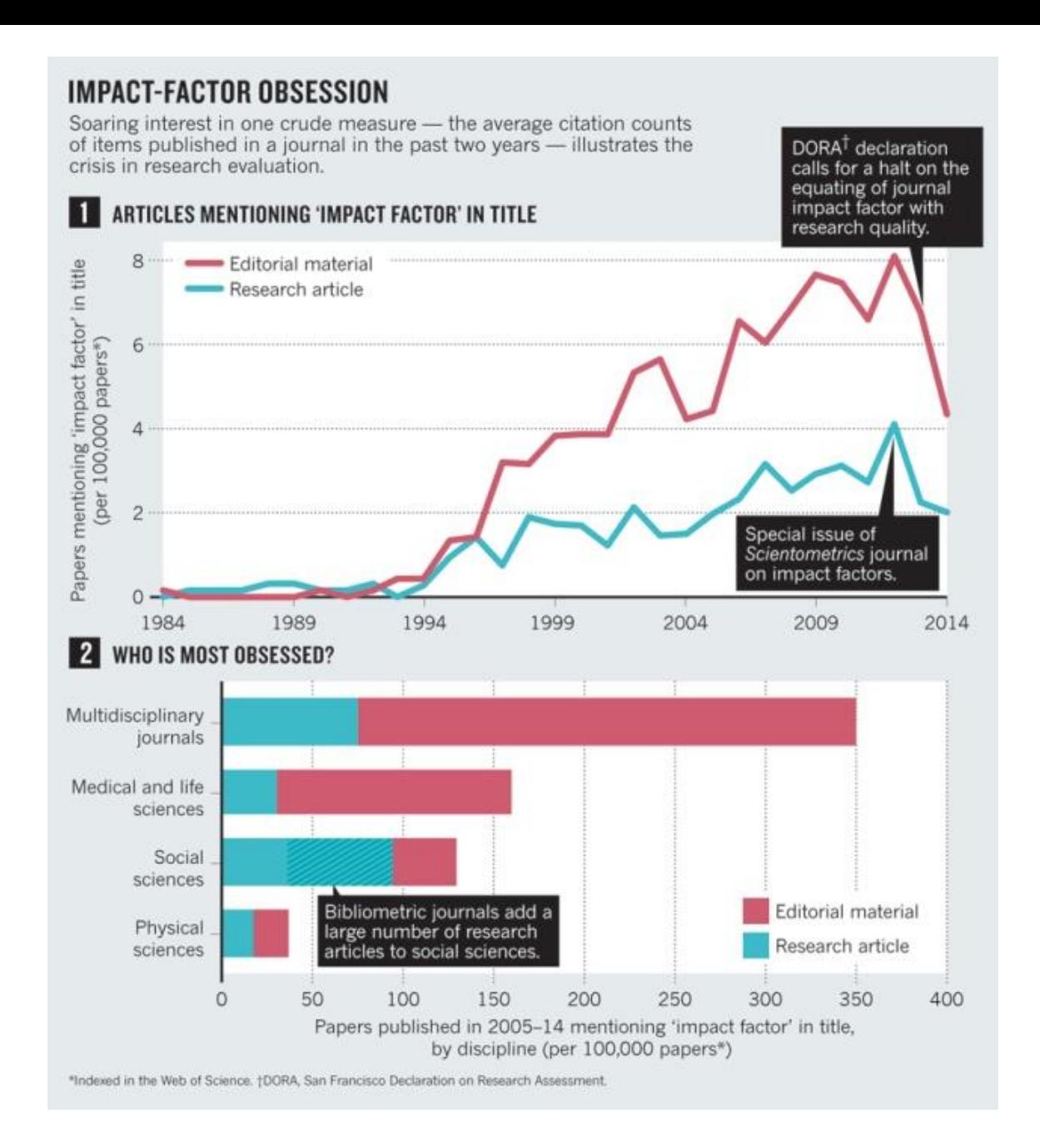

HICKS, D.; WOULTERS, P.; WAITMAN, L.; de RIJCKE, S.; RAFOLS, I. The Leiden Manifesto for research metrics. **Nature**, v. 520, n. 7548, p. 429-431, abr. 2015.

Artigos indexados nas bases de dados Pubmed e SciELO com o termo "fator de impacto" no título, 1992-2015

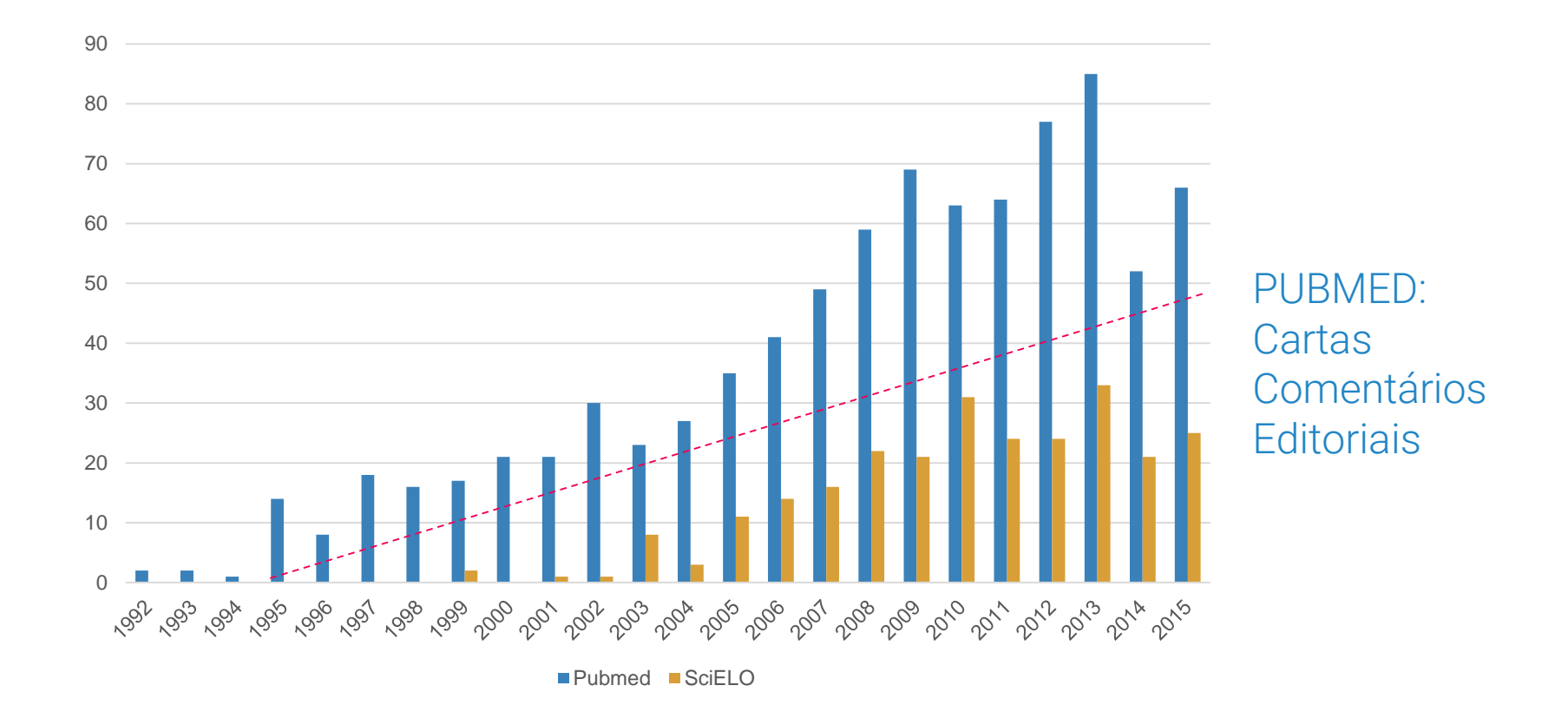

NASCIMENTO, Andrea. **Altmetria para bibliotecários**: Guia prático de métricas alternativas para avaliação da produção científica. Porto Alegre: Revolução eBook, 2016. E-book.

"Temos que apoiar os autores [...] na compreensão do impacto da pesquisa como ela ocorre, fornecendo medidas de uso do artigo a partir da citação tradicional, downloads e acessos para entender a cobertura da mídia, o compartilhamento de artigos e outras referências que colocam esse uso em contexto."

Dylan Parker, Associate Publisher at BioMed Central [http://blogs.biomedcentral.com/bmcblog/2016/10/27/impact-in-action-understanding-open](http://blogs.biomedcentral.com/bmcblog/2016/10/27/impact-in-action-understanding-open-access-content-usage-as-it-occurs/)access-content-usage-as-it-occurs/

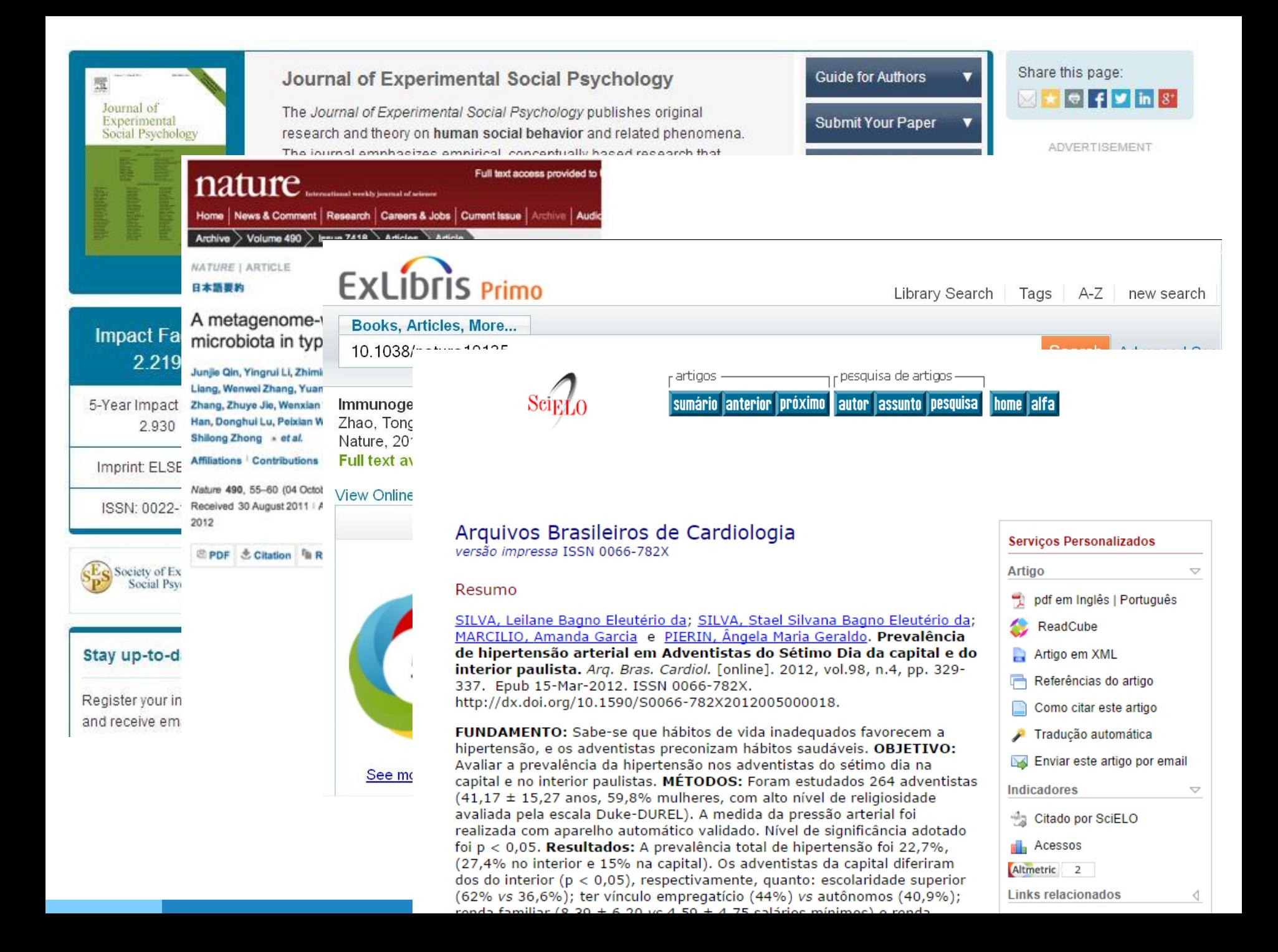

# Alguns desafios dos periódicos...

- ▷ Publicar conteúdo de qualidade
- ▷ Ser bem avaliado e conceituado
- ▷ Conhecer seu público
- ▷ Aumentar número de acessos e assinaturas
- ▷ Atrair novos autores e submissões
- ▷ Garantir recursos e investimentos
- ▷ Estar a par da concorrência

Algumas maneiras como as métricas alternativas podem ajudar...

Periódicos focados em nichos específicos

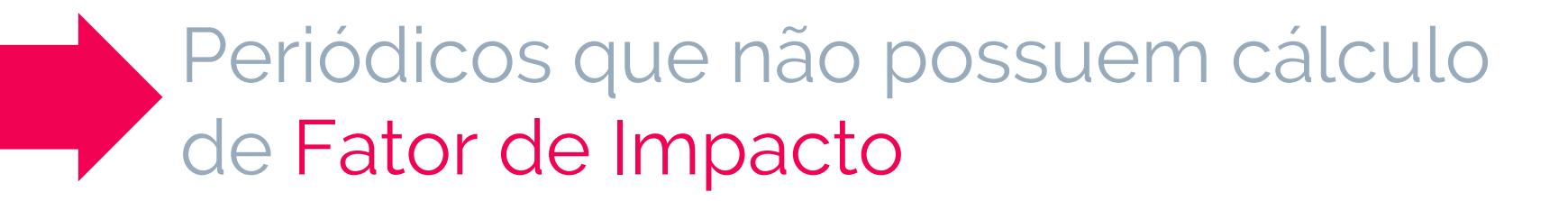

Periódicos destinados a um público mais amplo que o acadêmico

# Exemplos de uso

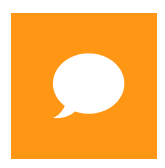

### Audiência

Acompanhar a repercussão online dos trabalhos publicados na revista

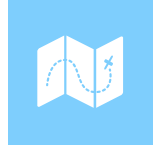

Divulgação

Identificar artigos mais populares e áreas que despertam maior atenção

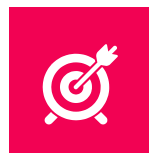

Alcance

Demonstrar alcance e influência dos artigos dentro e fora da área acadêmica

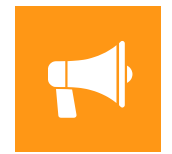

Interação Conhecer melhor seu público e interagir com ele

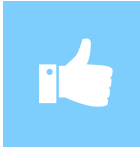

## Colaboração

Atrair novas submissões e autores para colaborar com a revista.

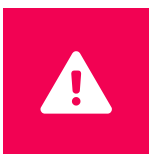

## **Concorrência**

Monitorar o desempenho de outros periódicos em sua área

## Acompanhar repercussão online de trabalhos publicados

**Cochrane Library paper investigated use of probiotics to treat eczema:** There is not enough evidence to recommend using probiotics for the treatment of eczema.

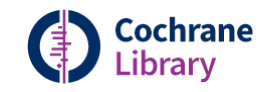

**Trusted evidence.** nformed decisions

**The paper has a** *relatively* **low score of attention but received mentions across policy documents and Wikipedia:** 

• **[Royal College of Paediatrics and Child Health](http://www.rcpch.ac.uk/system/files/protected/page/2011_RCPCH-CarePathway-Eczema_v3_(19.23).pdf)** *- Allergy Care Pathways for Children***: core competency for health professionals treating** 

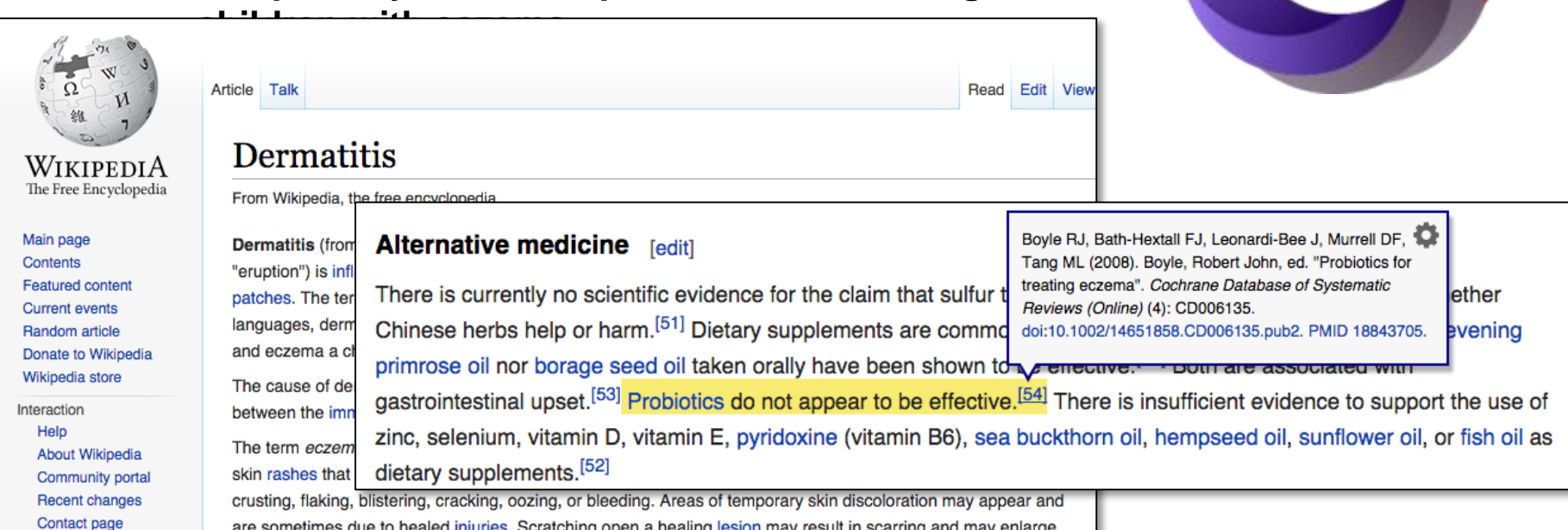

# Monitorar artigos mais populares

▷Identificar e monitorar trabalhos com alto potencial de citação futura com base na repercussão online imediata

▷Agregar valor ao trabalho dos autores, incentivar futuras submissões, ajudar autores a divulgar seu trabalho e o do periódico

▷Reuso de conteúdo popular para produção de novos conteúdos (fascículos especiais, livros, séries, etc.) e/ou divulgação em em newsletters, blogs, mídia social

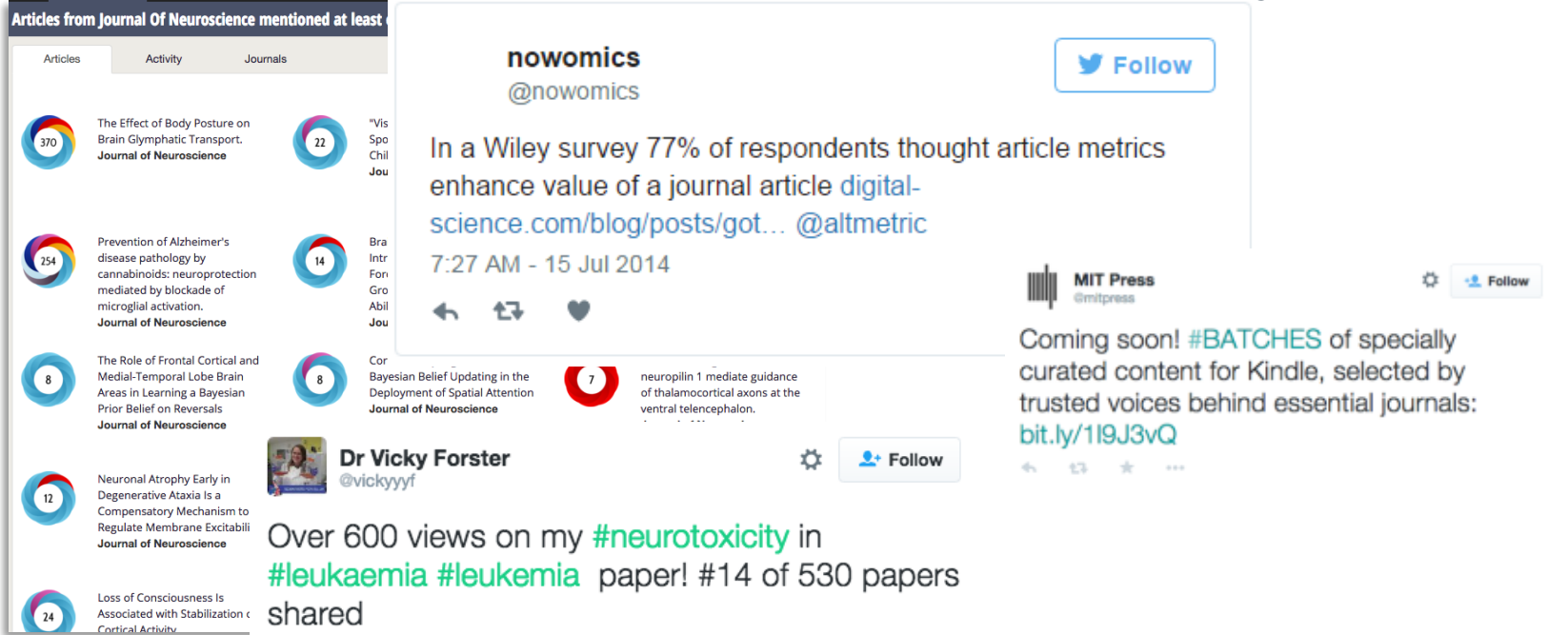

from the journal on @altmetric TY!

# Demonstrar o alcance e influência dos artigos

## nature climate change

Home | Current issue | News & comment | Research | Archive ▼ | Authors &

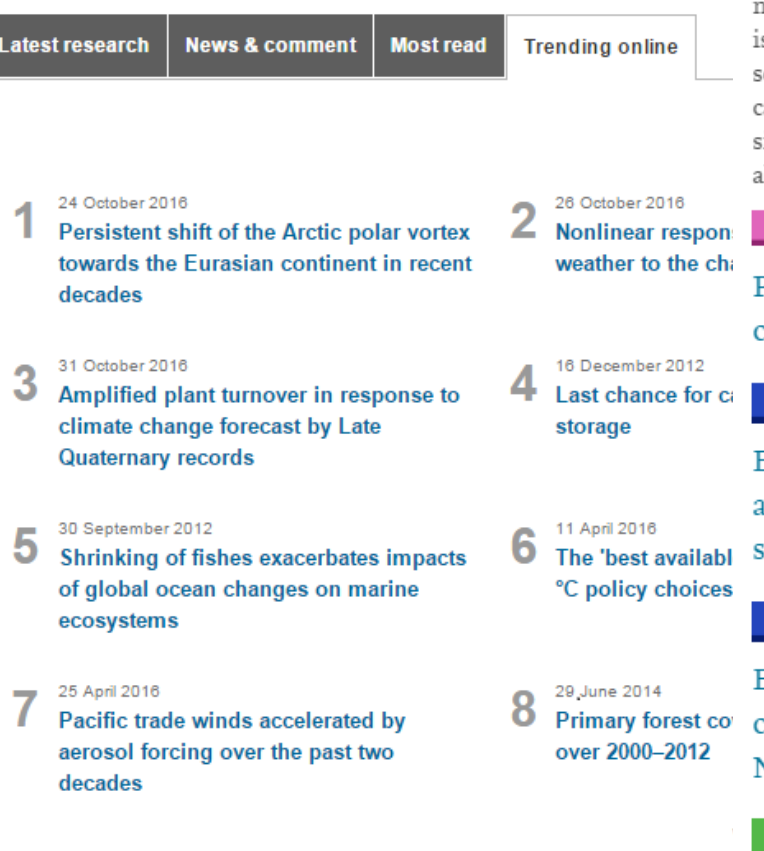

### Altmetrics - Top Rated Articles

The colored bars illustrate the engagement of the social nedia communities with articles in Addictive Behaviors. It s based on the amount of activity from Twitter, Facebook, cience blogs, mainstream news, and other sources aptured by Altmetric.com for each publication in the last:  $\sin x$  months.  $\boxtimes$  Let us know what you think about ltmetrics.

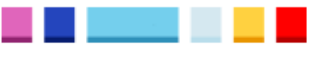

Playing Tetris decreases drug and other cravings in real world settings

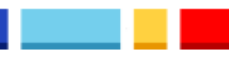

Electronic nicotine delivery system dual use and intention to quit smoking: Will the ocioeconomic gap in smoking get greater?

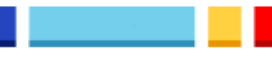

Enjoyment and other reasons for electronic cigarette use: Results from college students in New York

**View All** 

# Demonstrar o alcance e influência dos artigos (fora da academia)

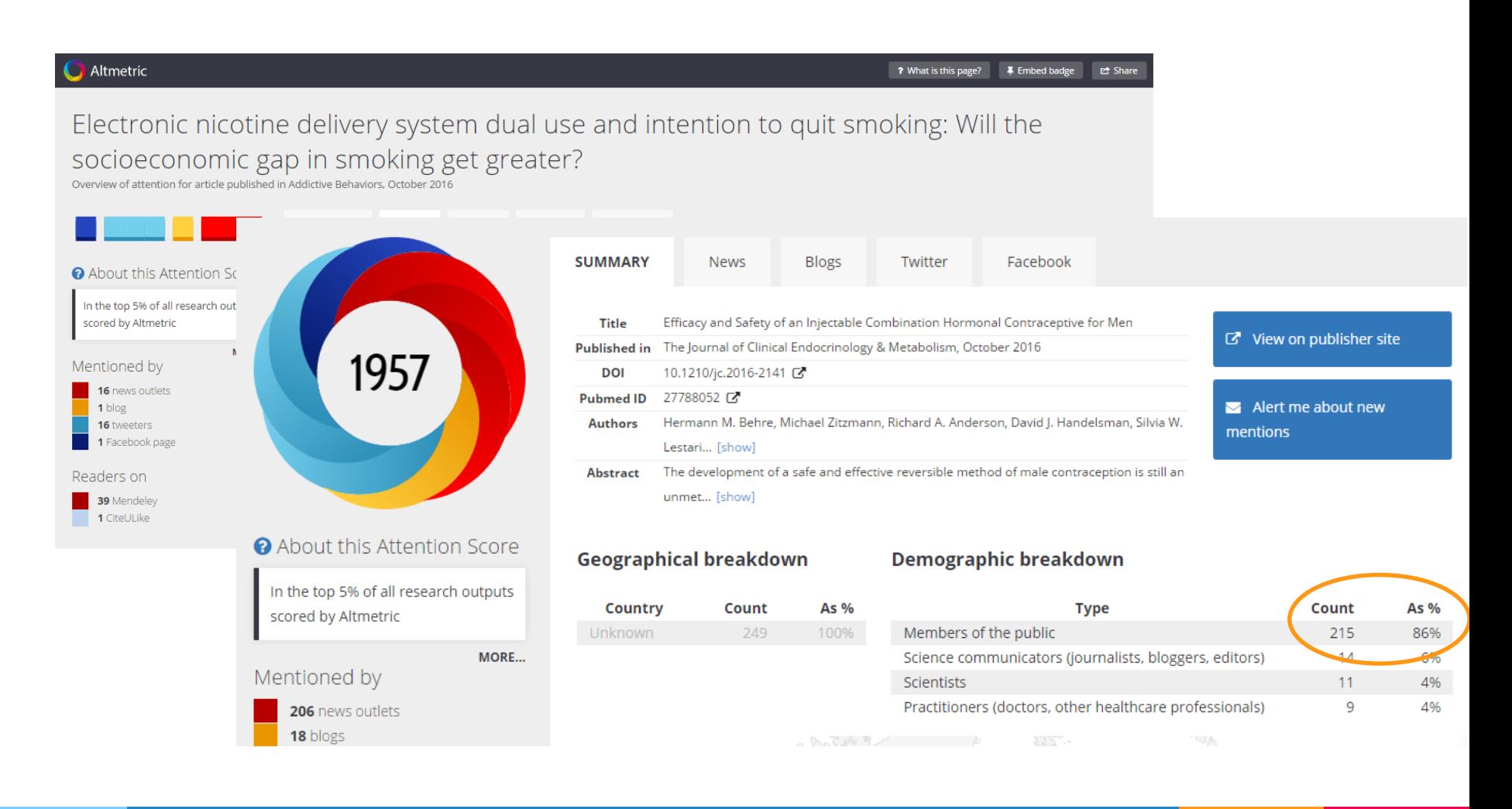

# Avaliar ações de marketing online

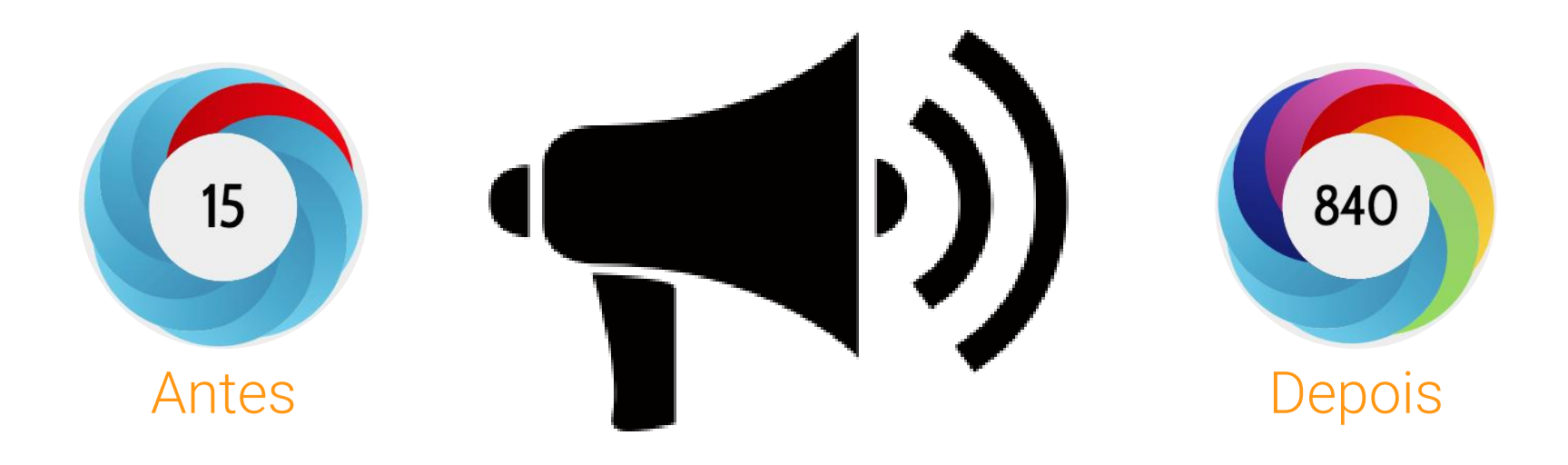

# Conhecer melhor sua audiência

## Social determinants of health, inequality and social inclusion among people with disabilities

Overview of attention for article published in Revista Latino-Americana de Enfermagem, April 2015

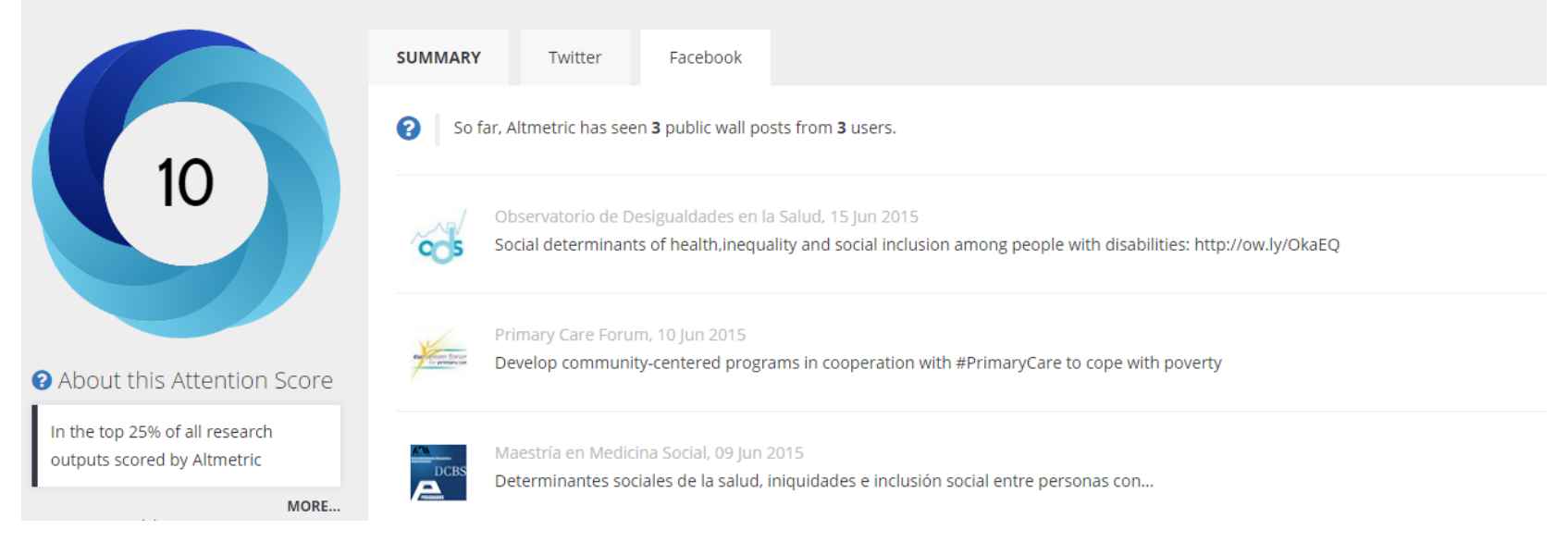

# Identificar (e atrair) potenciais autores e colaboradores

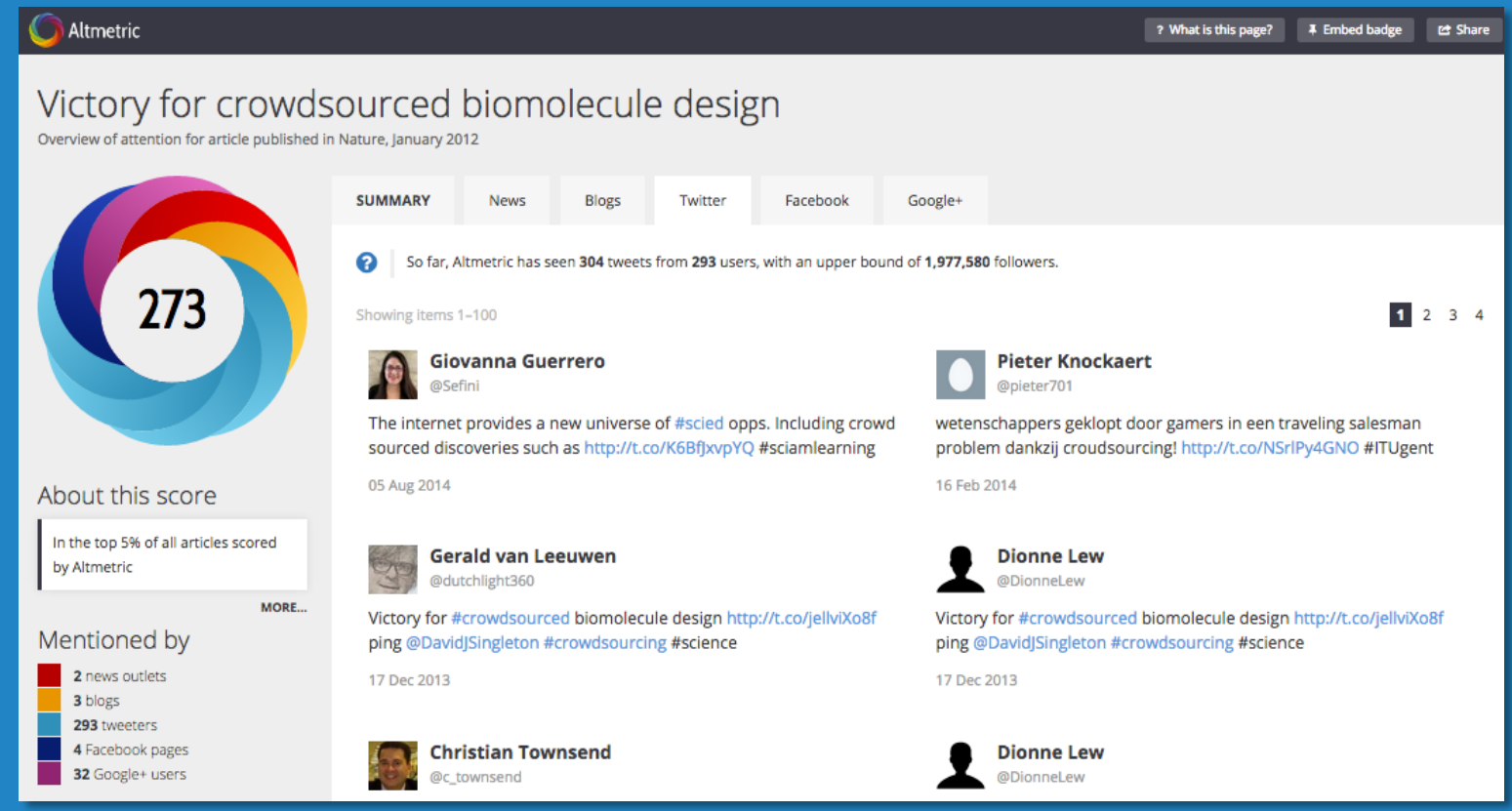
## Monitorar a concorrência

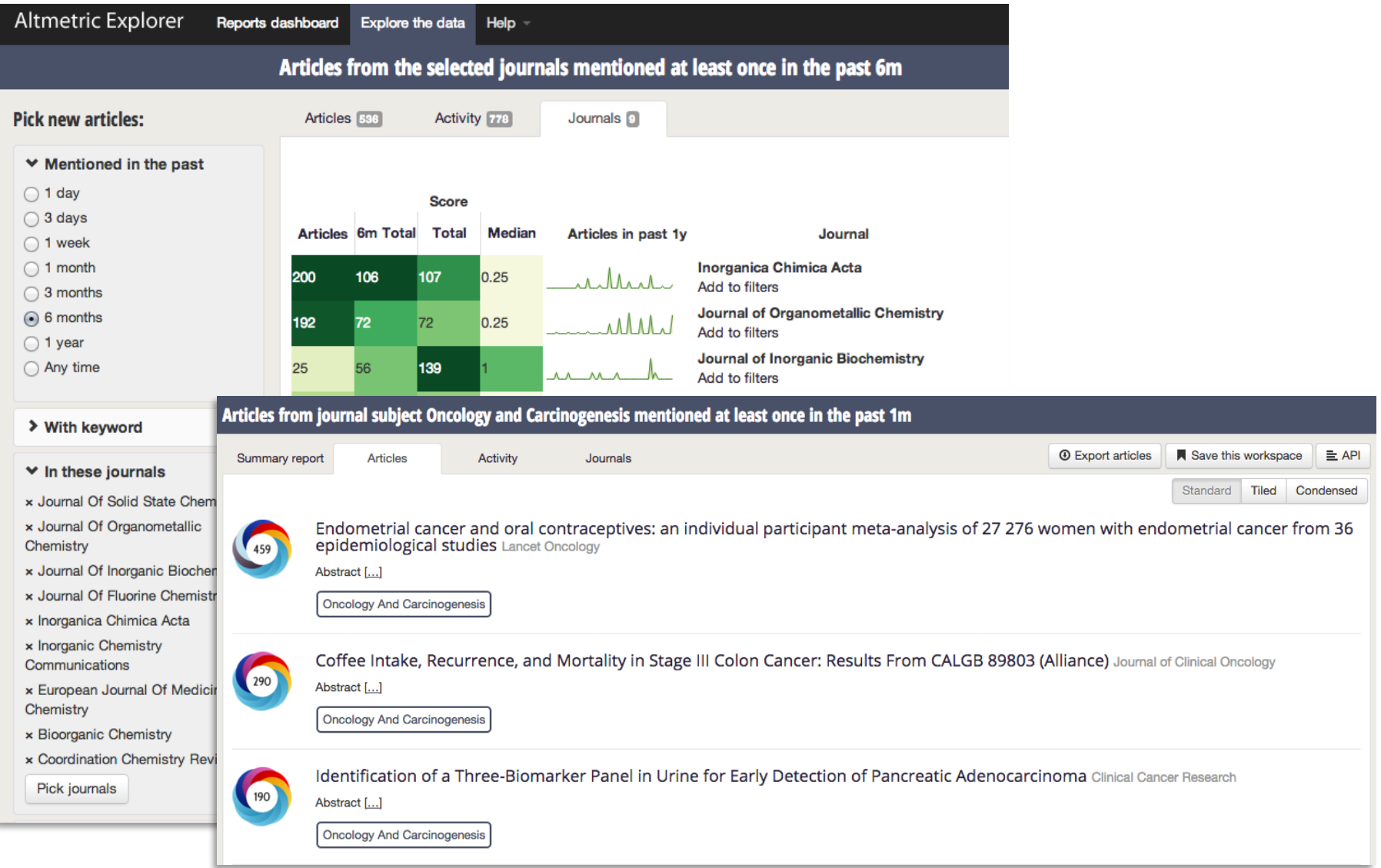

## Desafios para os editores

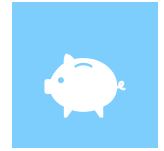

#### Recursos

Falta de recursos para criar e implementar estratégia de marketing online

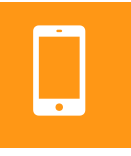

#### Cultura digital

Resistência no uso de redes sociais e ferramentas de medição e análise online

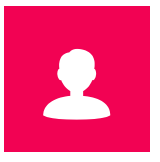

#### Identificação

Adoção de identificadores únicos de artigo (DOI) e autor (ORCID)

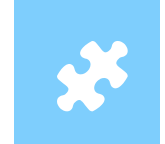

**Metadados** Padronização e qualidade dos metadados de artigos publicados

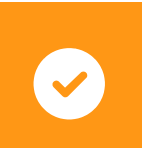

Validação Traduzir evidências de impacto online em reconhecimento institucional

Mais exemplos de como os bibliotecários podem usar a altmetria...

### Explorar artigos populares sobre um tema

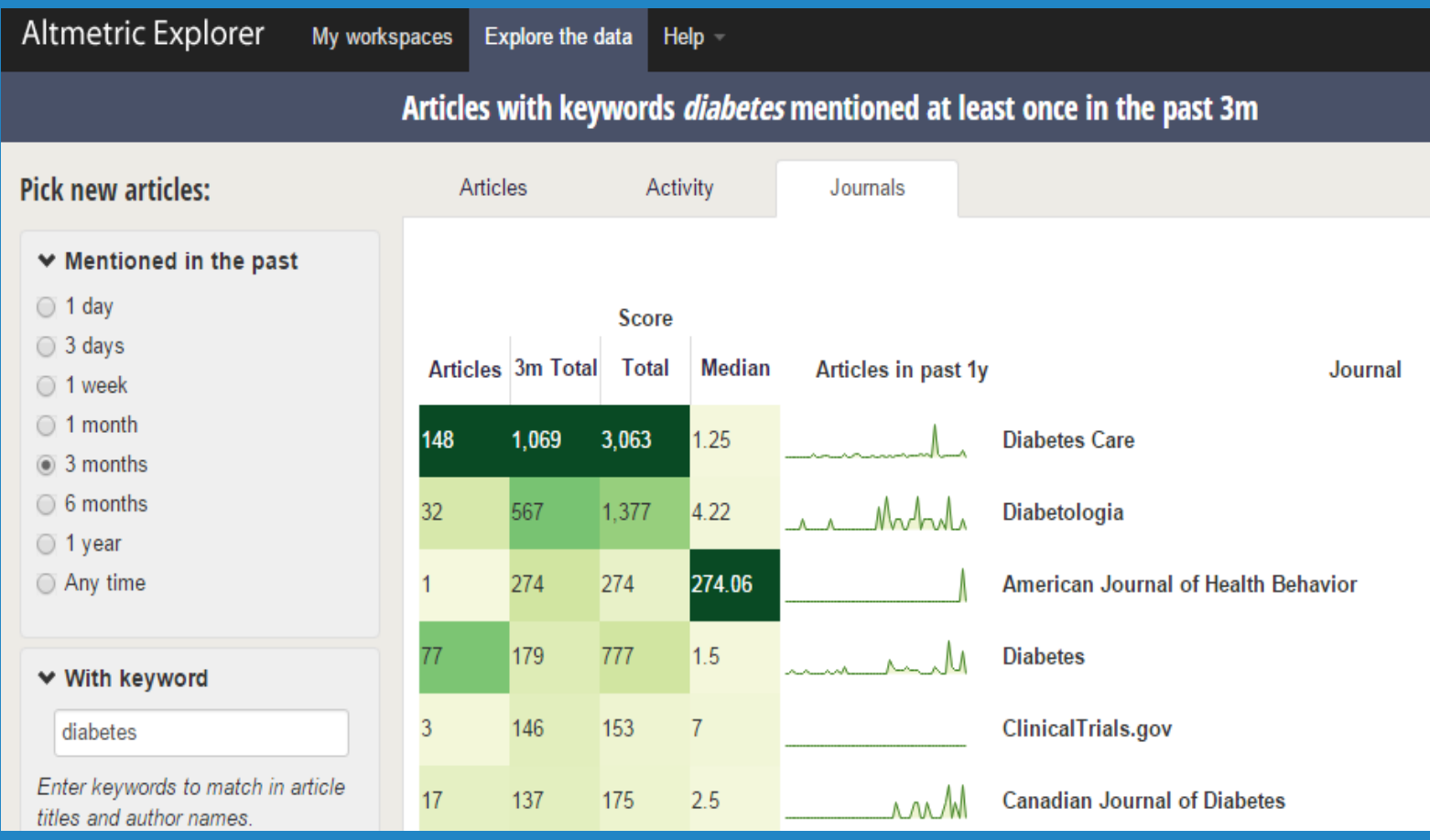

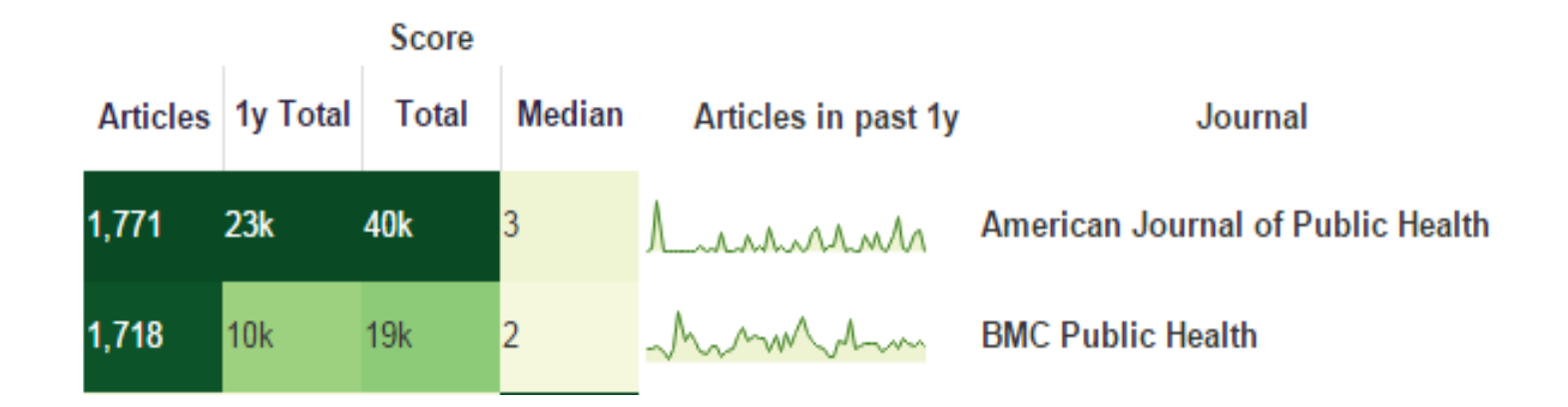

Selecionar periódicos para publicação de um artigo

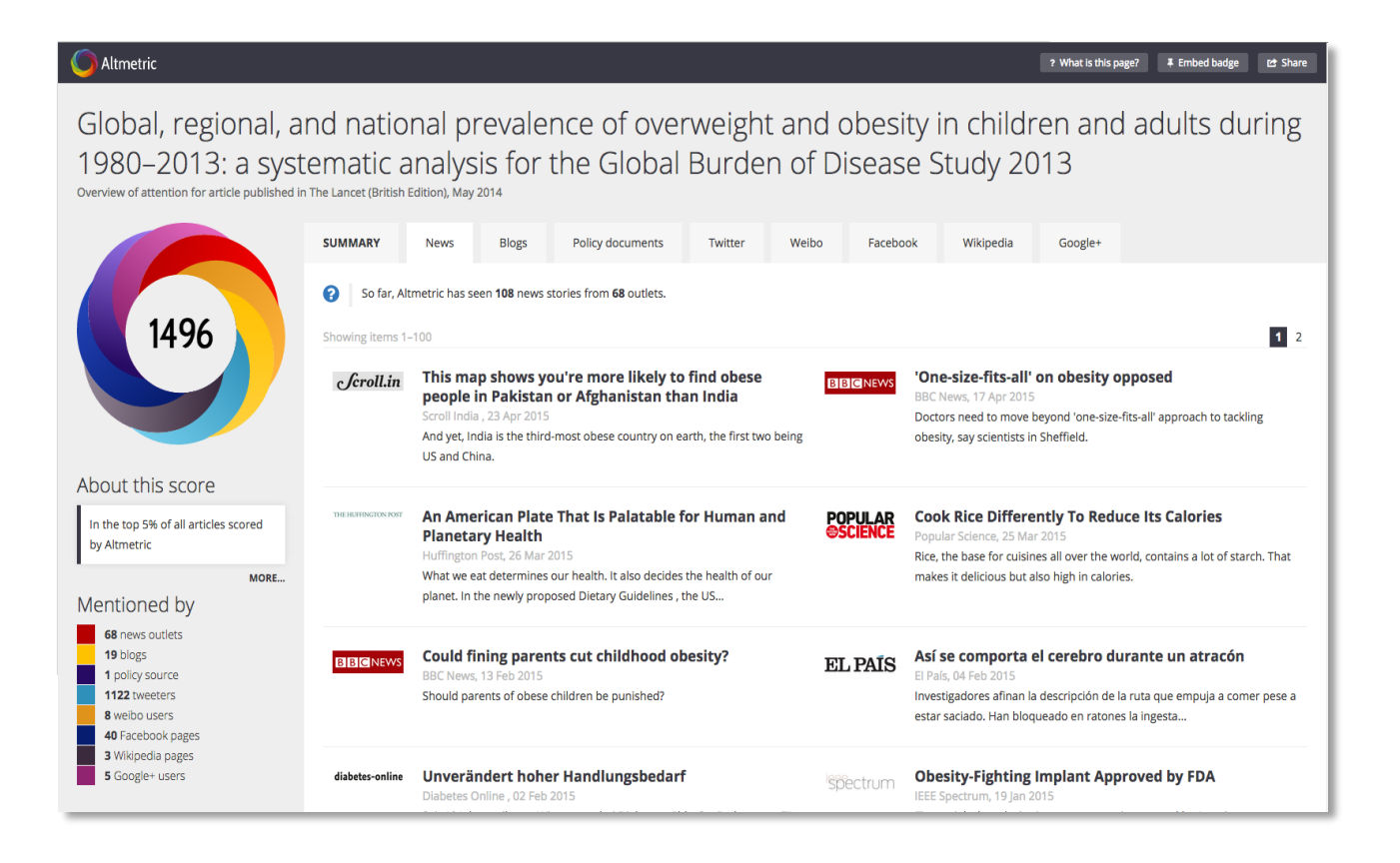

## Monitorar o alcance de resultados de pesquisa

## Demonstrar desempenho da pesquisa em relatórios e projetos

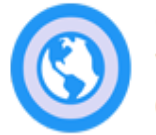

#### **Global Reach**

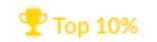

Your research has been saved and shared in 84 countries. That's high: only 1% of researchers get that much international attention.

Countries include American Samoa, Andorra, Argentina and 81 more.

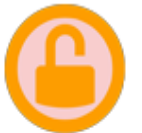

#### **Open Access**

Top 25%

82% of your research is free to read online. This level of availability puts you in the top 12% of researchers.

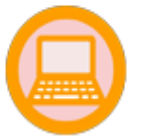

#### Software Reuse

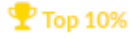

Your research software keeps on giving. Your software impact is in the top 60 percent of all research software creators on Depsy.

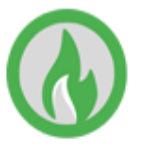

#### **Hot Streak**

 $\mathbf{\mathcal{P}}$  Top 10%

People keep talking about your research. Someone has shared your research online every month for the last 45 months. That's a sharing streak matched by only 1% of scholars.

# **Na biblioteca**

- ▷ Apoio ao desenvolvimento de coleções
- ▷ Indicações de artigos e outros resultados de pesquisa em evidência
- ▷ Educação de usuários sobre impacto e métricas de avaliação acadêmica
- ▷ Implementação de métricas alternativas em repositórios institucionais

# **Com pesquisadores**

- ▷ Orientação para uso de ferramentas de mídia social acadêmica e de altmetria
- ▷ Assessoria para construção do perfil online
- ▷ Apoio na preparação de artigos acadêmicos e outros produtos de pesquisa
- ▷ Identificação de canais adequados para publicação de pesquisas

# **E mais...**

No apoio à editoração científica

- ▷ Obtendo informações sobre o alcance e desempenho de publicações institucionais
- ▷ Orientando na implementação de padrões de identificação, metadados e ferramentas online

### No apoio institucional

- ▷ Identificando o impacto não-acadêmico da pesquisa institucional
- ▷ Educando gestores e pesquisadores sobre o uso de indicadores de atenção online

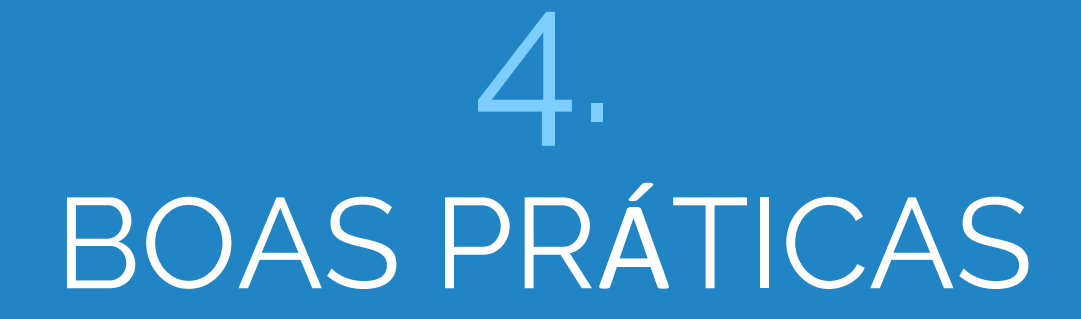

## Usar DOI como identificador digital único para os artigos

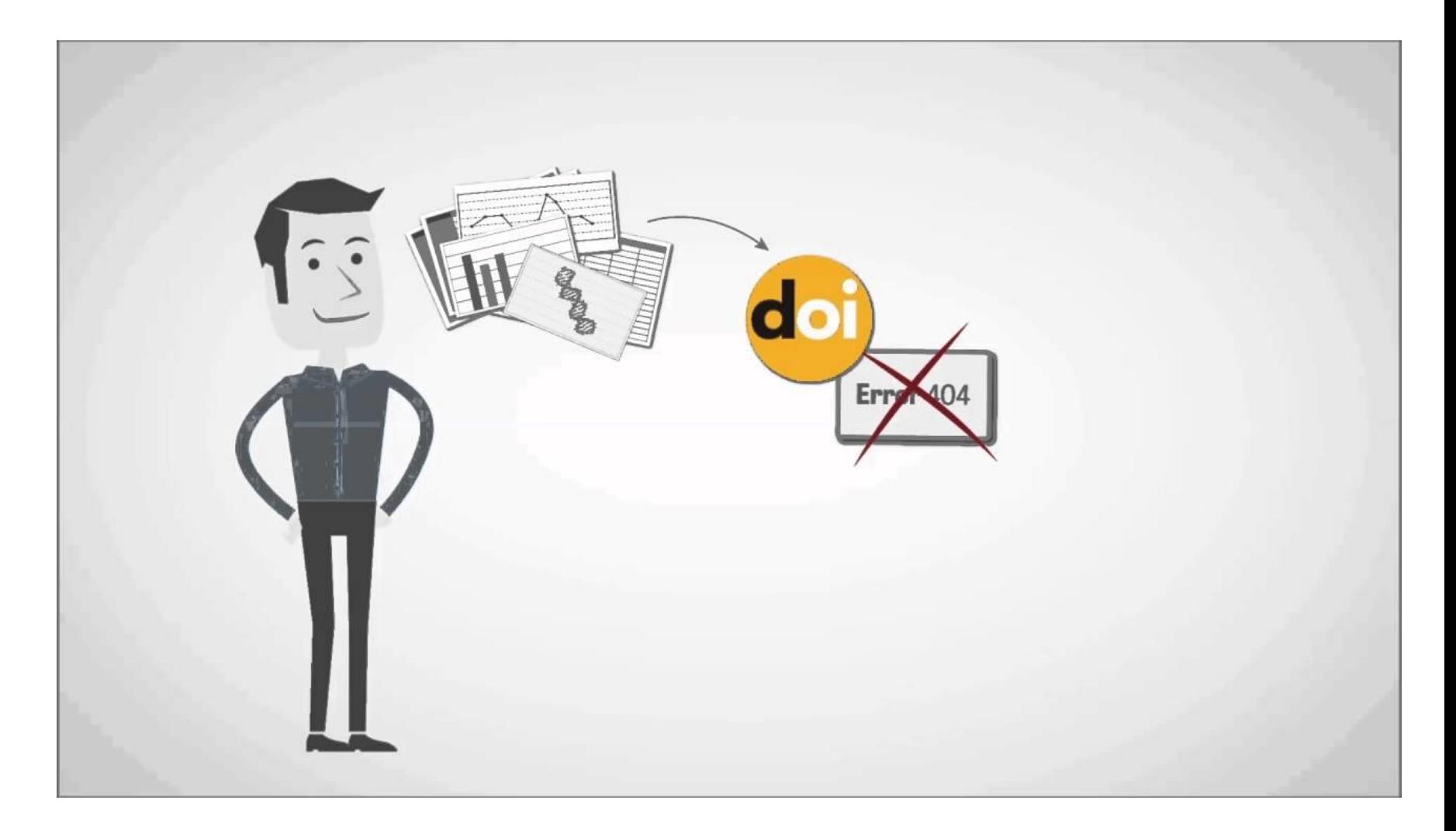

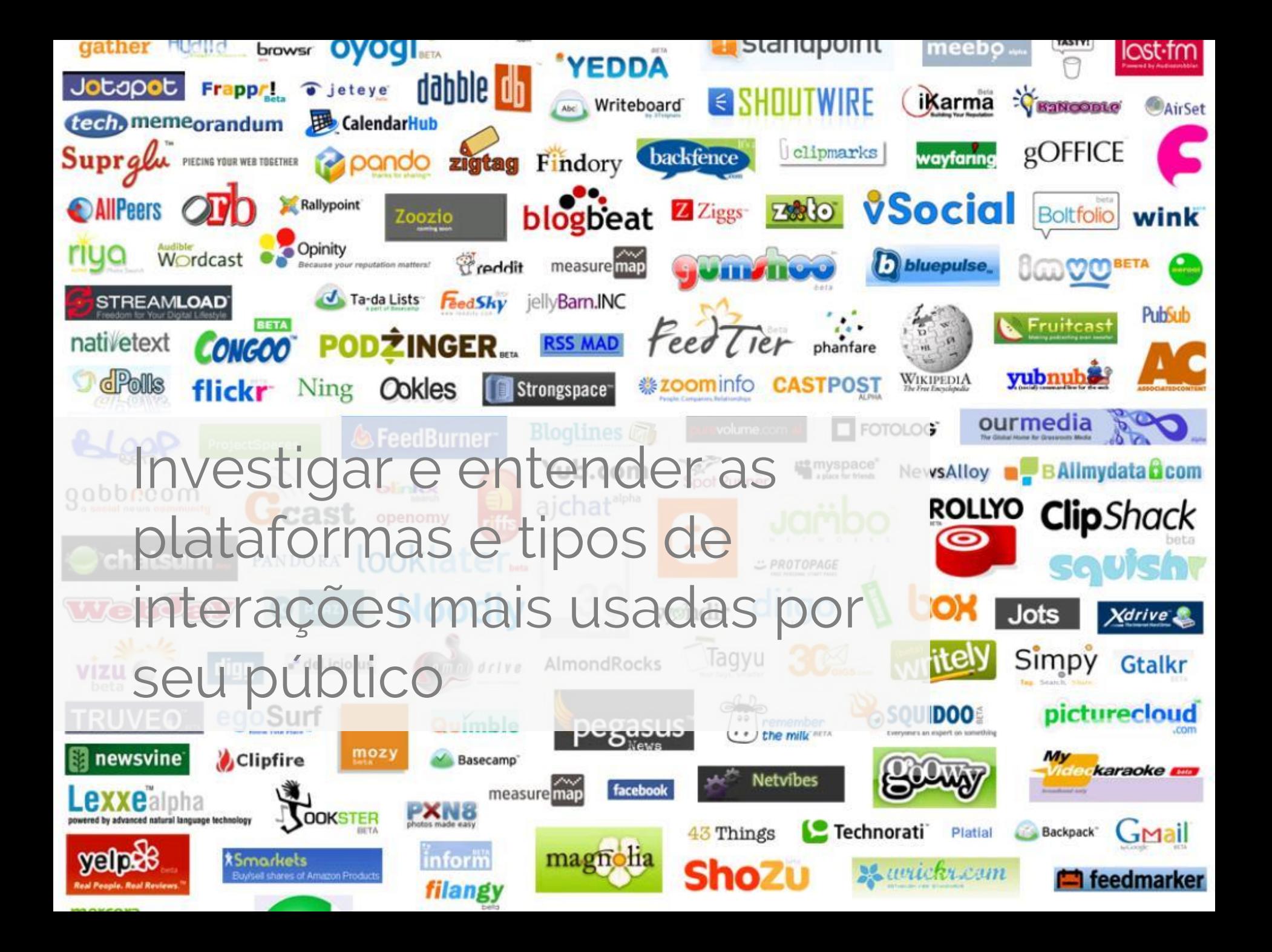

## Construir uma presença oficial nas redes sociais

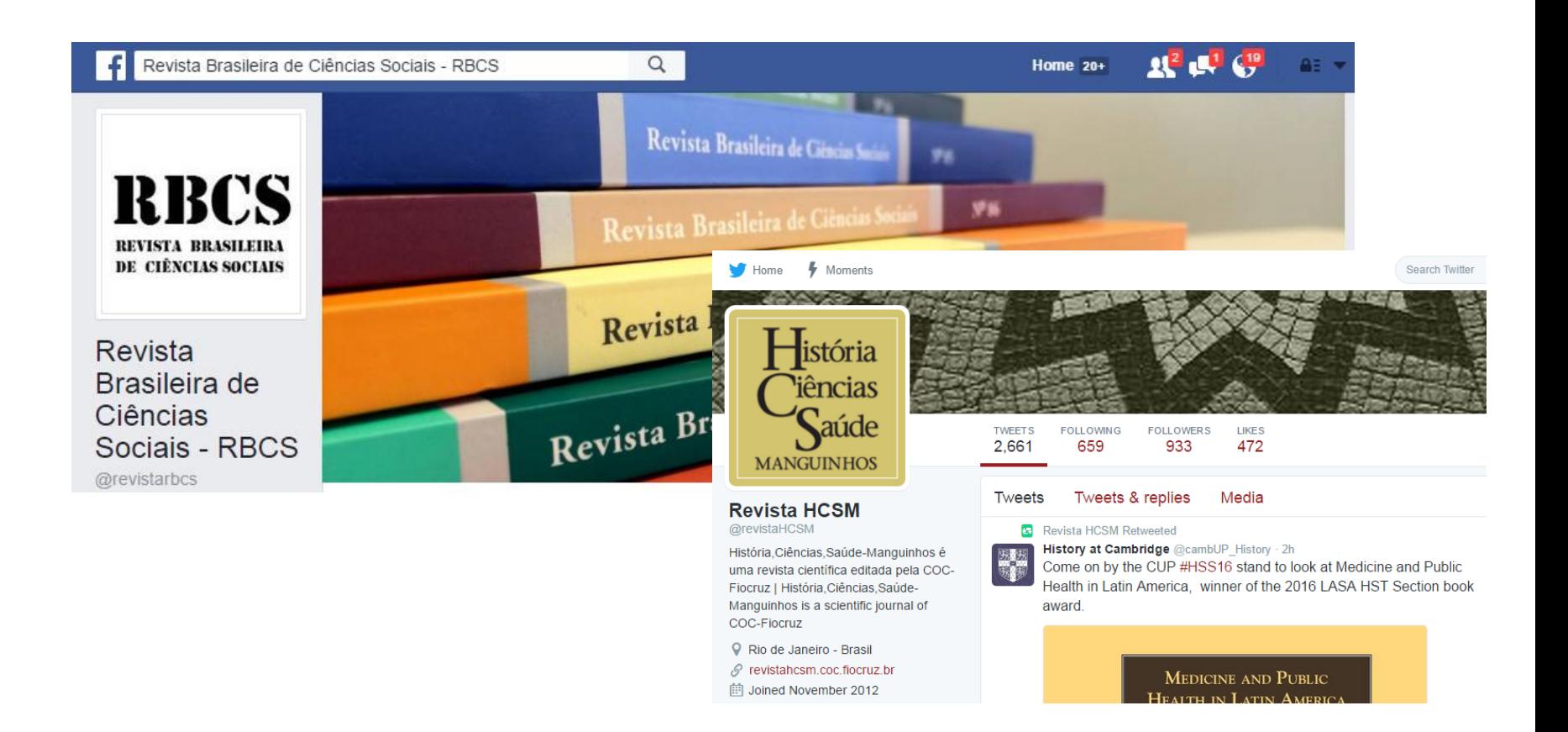

## Interagir e incentivar discussões sobre os artigos em blogs e redes sociais

#### SEXTA-FEIRA, 5 DE AGOSTO DE 2016

#### RBEFE EM CLIMA OLÍMPICO

A RBEFE entrou no clima olímpico e preparou uma lista de artigos publicados na nossa revista sobre Jogos Olímpicos e Paralímpicos. Clique aqui e confira!

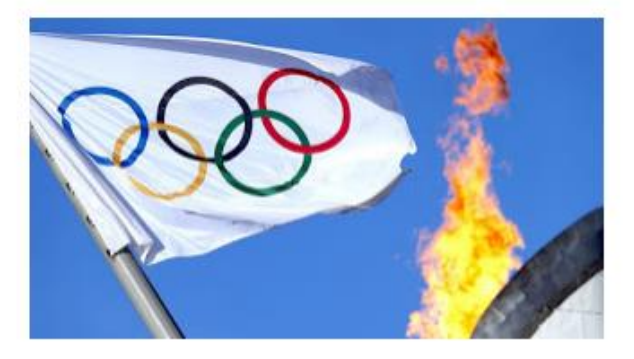

Mais informações »

Postado por rbefe às 16:20

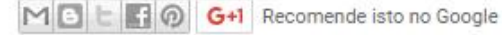

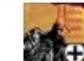

História, Ciências, Saúde - Manguinhos  $23$  hrs  $\cdot$   $\odot$ 

La Escuela Nacional Sindical realizó en noviembre de 2015, el I Encuentro Internacional de Salud y Trabajo en Colombia. Al finalizar el evento se decidió realizar un libro sobre la cuestión de la salud laboral en América Latina. El libro, editado por Óscar Gallo y Eugenio Castaño, está disponible para descargar de forma gratuita.

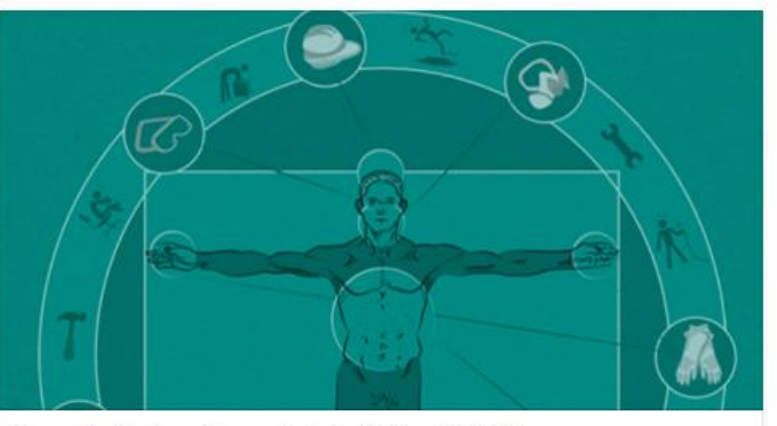

#### La salud laboral en el siglo XX y el XXI

El libro discute los problemas de la relación entre salud y mundo laboral de los trabajadores latinoamericanos.

REVISTAHCSM.COC FIOCRUZ.BR

#### 17 shares

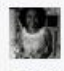

Write a comment...

Normii Serrano Justo de lo que estoy buscando, mil gracias por compartir Like - Reply - 01 - 13 hrs

G.  $\odot$ 

Incentivar os autores a usar e manter atualizado seu registro de autor no ORCID com links para a produção publicada nas revistas brasileiras.

ORCID

**Connecting Research** and Researchers

## Últimas considerações...

## O que a altmetria pode mostrar?

Que tipo de atenção o artigo recebeu?

✓

✓

✓

✓

✓

Onde o artigo teve mais atenção?

Que países mais acessam meu conteúdo?

O artigo influenciou alguma política, inspirou outra pesquisa ou alcançou outros públicos?

As reações ao artigo são positivas ou negativas?

## Mas não mostra...

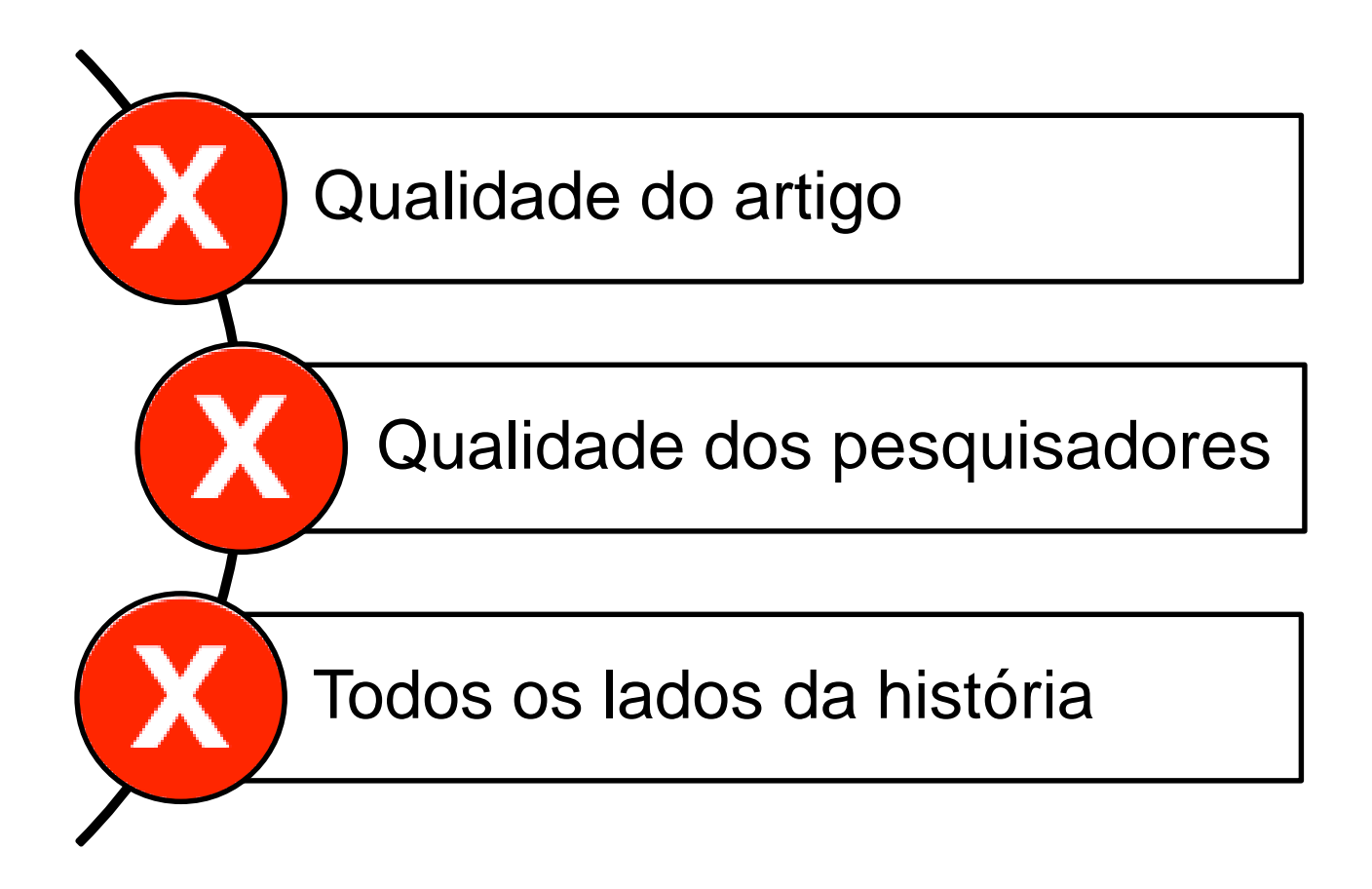

altmetria permite que o autor/editor veja onde o trabalho está sendo visualizado, compartilhado e discutido na web

métricas alternativas complementam (e não substituem) os indicadores tradicionais baseados em citações

utilize uma combinação de métricas para obter uma visão mais completa sobre o impacto e a influência da pesquisa + contextualize os números

ciclo de pesquisa atual não termina com a publicação, mas com o compartilhamento e medição do impacto online

responsabilidade do autor/editor em promover a visibilidade e o uso dos trabalhos publicados

internacionalização dos periódicos inclui a adoção dos mesmos padrões e tecnologias usados por países desenvolvidos

## Como manter-se atualizado

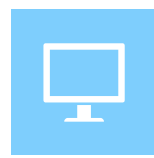

#### Prática

Escolha uma ou duas ferramentas e pratique com elas usando seu perfil ou de um pesquisador.

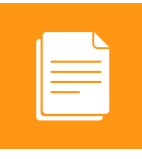

#### Artigos

Leia um ou dois artigos por semana sobre altmetria, intercalando textos fundamentais e estudos mais recentes.

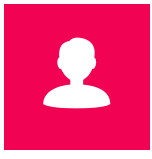

#### Grupos

Siga a hashtag *#altmetric* no Twitter e/ou entre nos grupos sobre altmetria no Mendeley, academia.edu e Research Gate.

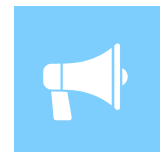

#### Blogs

Acompanhe os blogs de provedores de altmetria e de pesquisadores que escrevem sobre o tema.

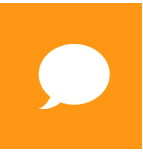

#### Eventos

Participe de pelo menos um evento presencial ou online sobre métricas alternativas, seja no Brasil ou no exterior.

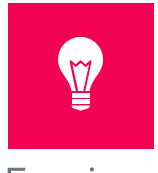

E mais…

### Altmetria para bibliotecarios

Guia didático com exercícios práticos sobre os principais conceitos e ferramentas de altmetria e sua aplicação na comunicação científica.

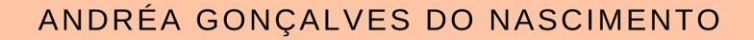

## Altmetria para bibliotecários

Guia prático de métricas alternativas para avaliação da produção científica

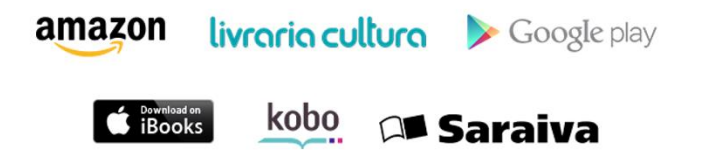

Prefácio de **MORENO BARROS** 

## Obrigada! Perguntas?

Contato: aandreafg@gmail.com